1620 GENERAL PROGRAM LIBRARY

The 141 Data Processing System-An Educational Computer 13.0.015 for Instruction in Basic Programming

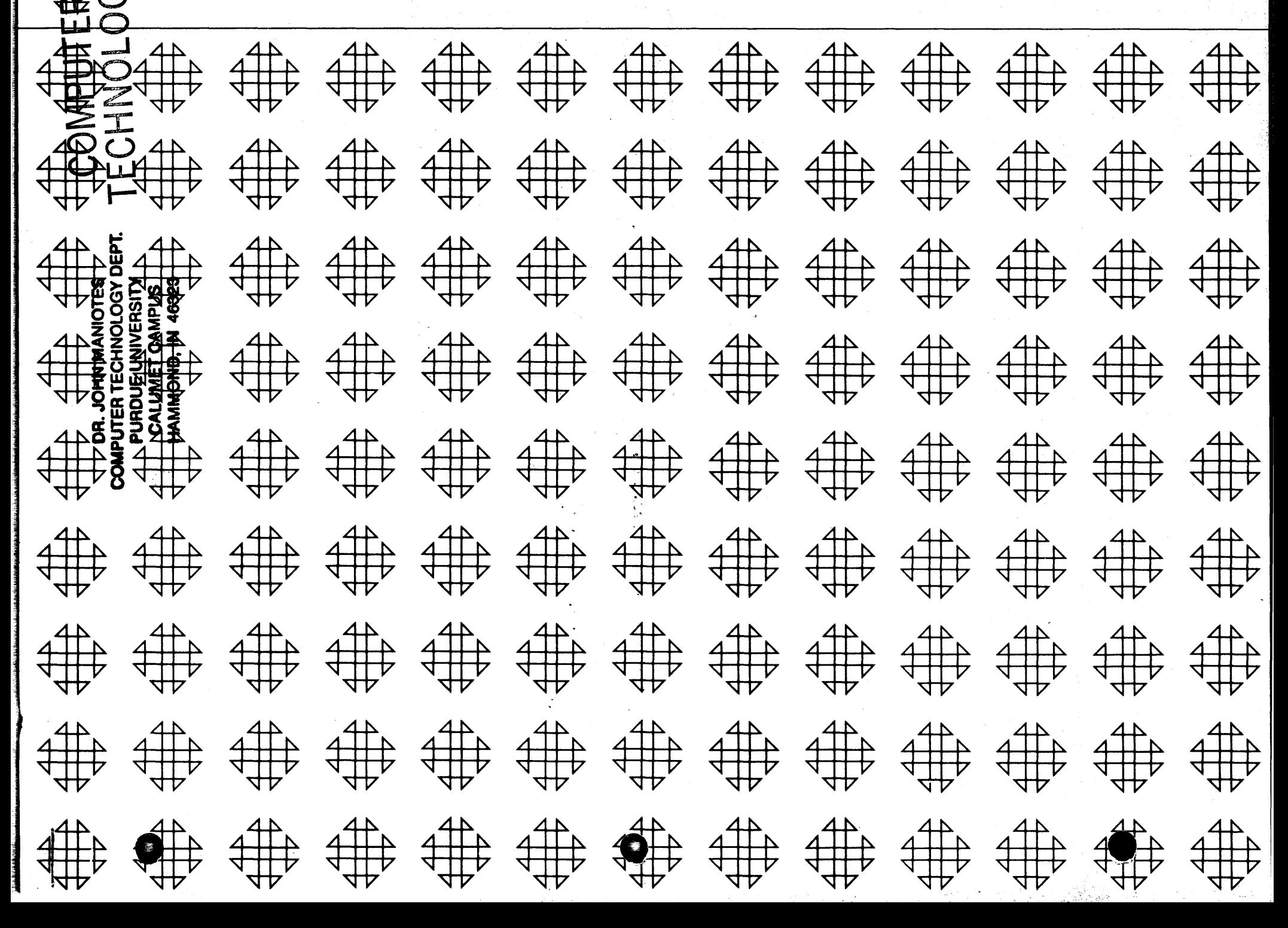

## DISCLAIMER

Although each program has been tested by its contributor, no warranty, express or implied, is made by the contributor or 1620 USERS Group, as to the accuracy and functioning of the program and related program material, nor shall the fact of distribution constitute any such warranty, and no responsibility is assumed by the contributor or 1620 USERS Group, in connection therewith.

1620 Correction

*o* 

 $\mathcal{C}$ 

o

## 13.0.015 April 15, 1965

The program decks have been revised and the listings reflecting these changes are attached. These pages replace pages A2 through A27 that are currently in the writeup.

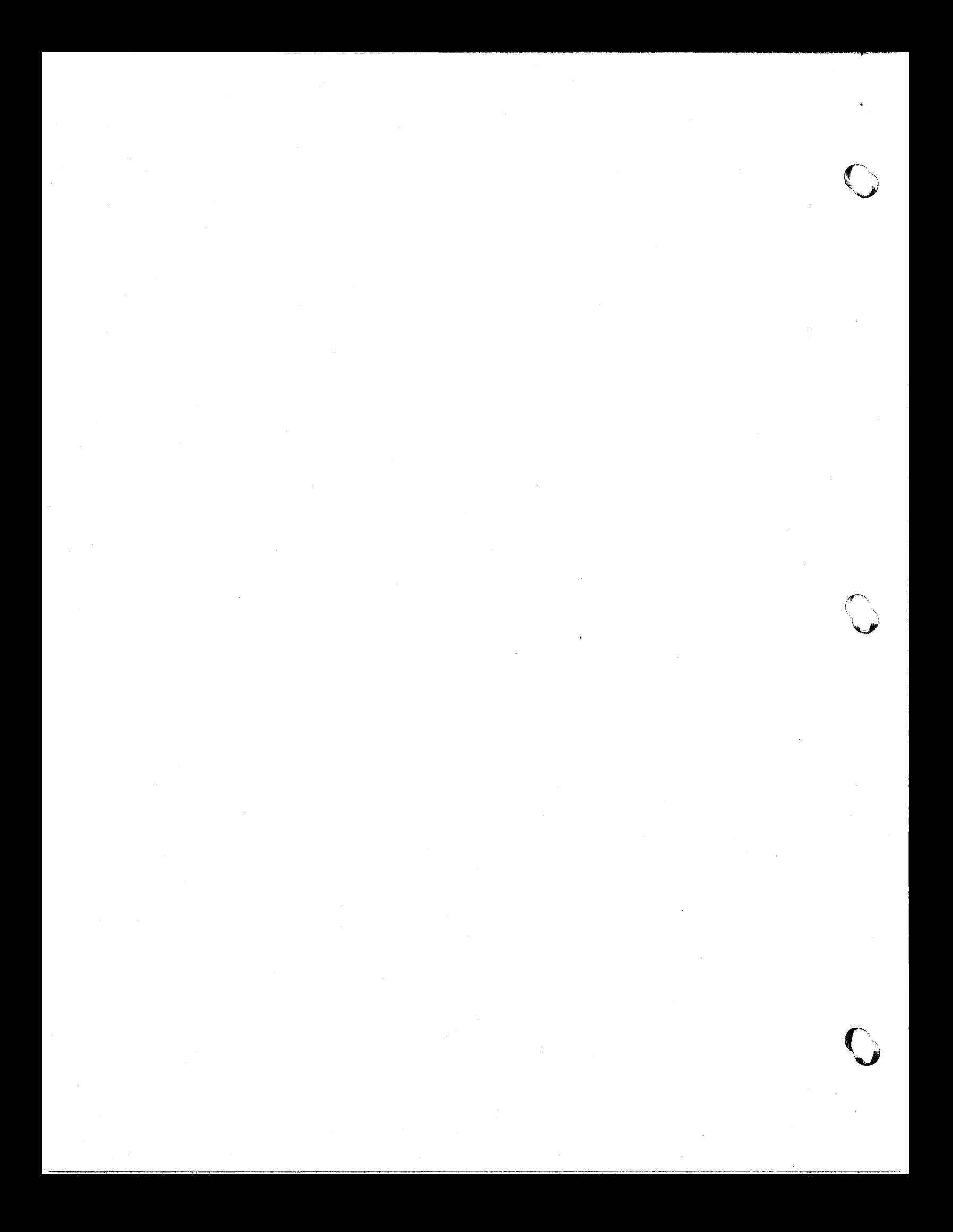

# 1620 USERS GROUP PROGRAM REVIEW AND EVALUATION

(fill out in typewriter or pencil, do not use ink)

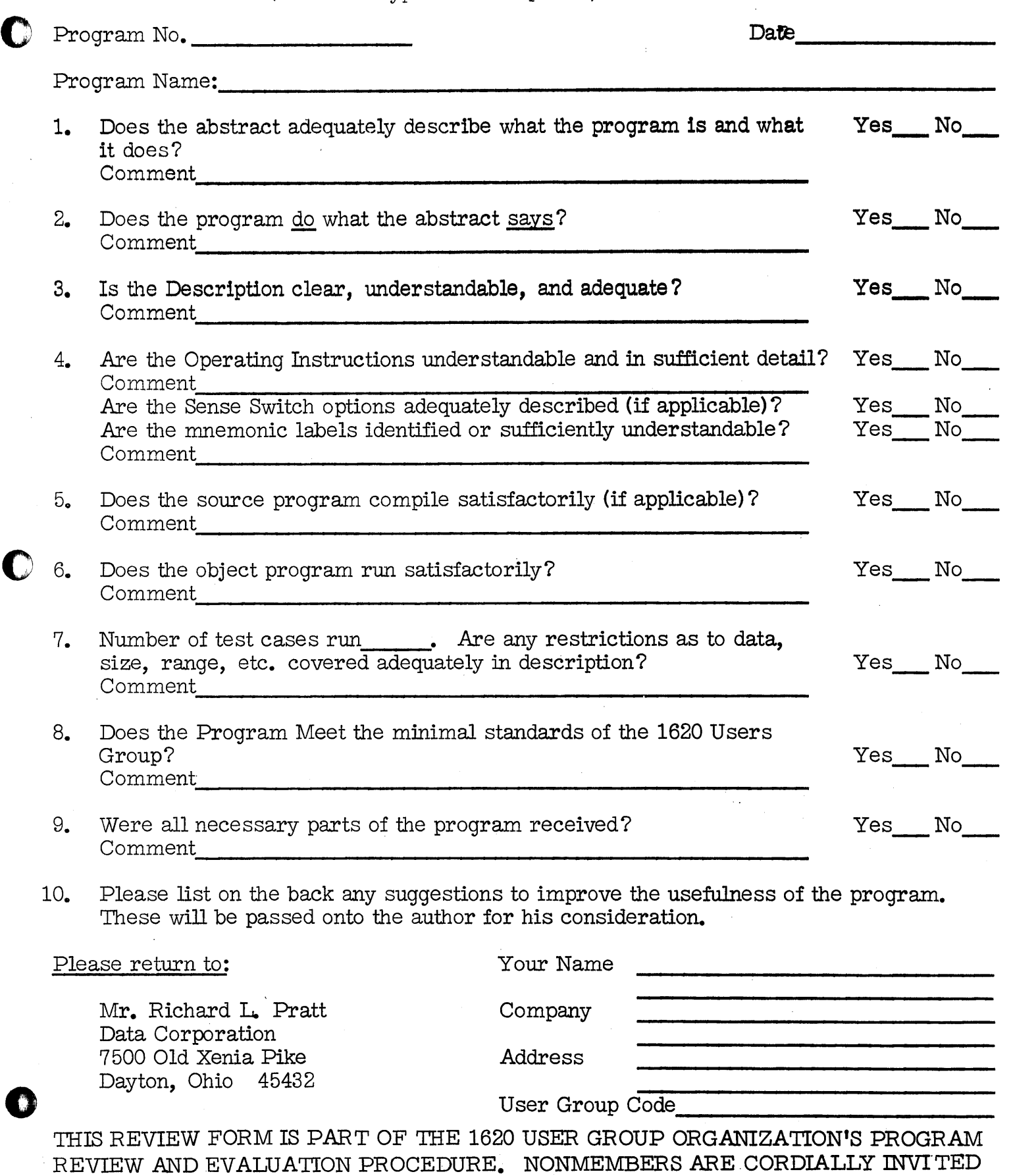

TO PARTICIPATE IN THIS EVALUATION.

11/09/64

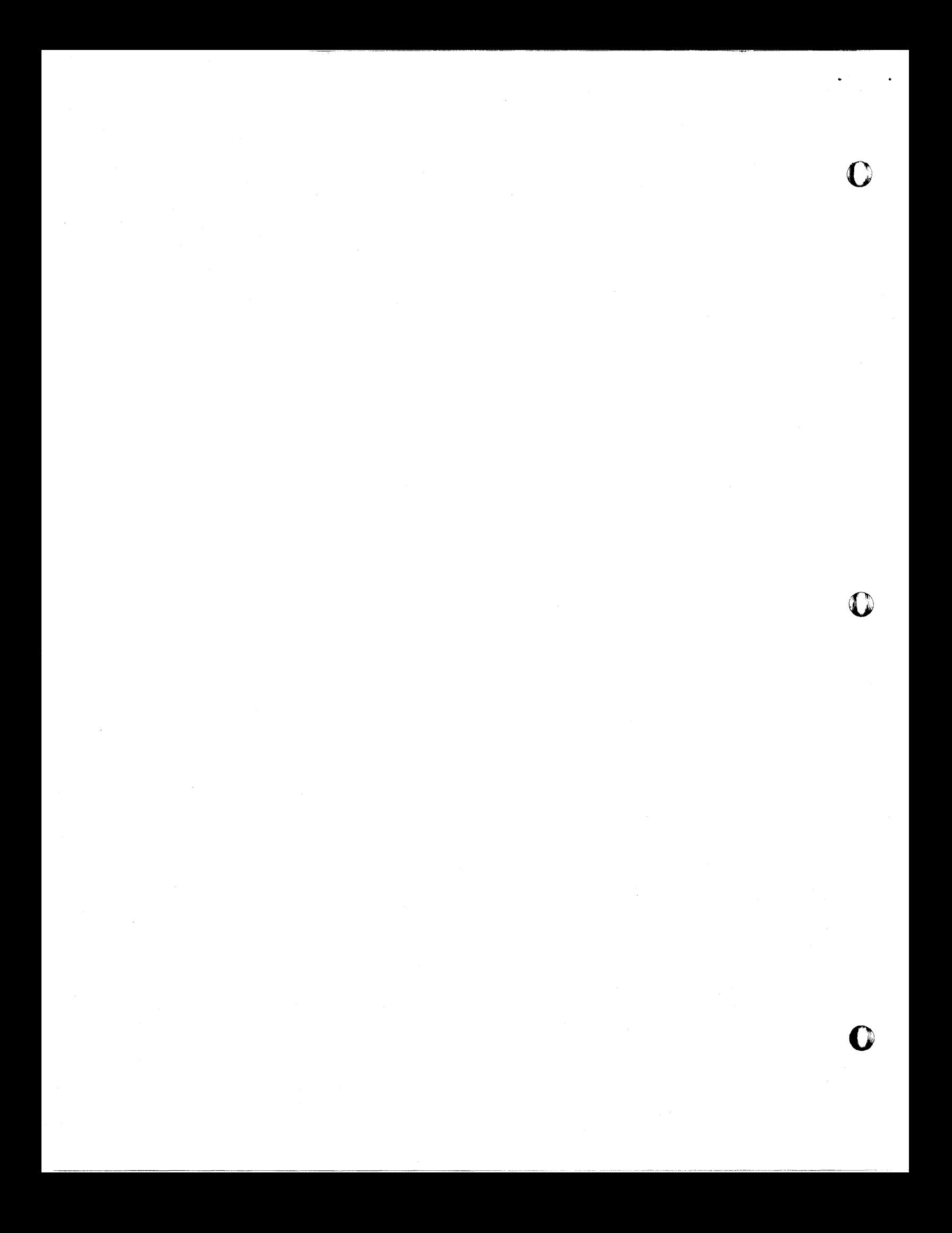

- THE 141 DATA PROCESSING SYSTEM -

#### AN EDUCATIONAL COMPUTER FOR

INSTRUCTION IN BASIC PROGRAMMING

## By

#### Kenneth P. Swallow College of San Mateo

and

RichardE. Gentry

#### Submitted by

#### College of San Mateo 1700 West Hillsdale Blvd. San Mateo, California Telephone: 341 - 6161

Users Group # 5194 Kovember 12, 1964

Modifications or revisions to this program, as they occur, will be announced in the appropriate Catalog of Programs for IBM Data Processing Systems. When such an announcement occurs, users should order a complete new program from the Program Information Department.

#### 1620 USERS GROUP LIBRARY

#### PROGRAM ABSTRACT

- 1. TITLE: The 141 Data frocessing System An Educational Computer for Instruction in Basic Programming. SUBJECT CLASSIFICATION: 13.0.
- 2. AUTHOR; ORGANIZATION: Kenneth P. 3wallow, College of San Mateo and Richard E. Gentry, USERS GROUP MENBERSHIF CODE: 5194
- 3. DIRECT INQUIRIES TO: Kenneth P. Swallow, College of San Mateo, 1700 West Hillsdale Blvd., San Mateo, California. Phone: 341 - 6161
- 4. DESCRIPTION/PURPOSE: The 141 Data Processing System is an educa-<br>tional tool for teaching basic computer concepts through a 1401 type machine language and 1401 SPS. The 141 Simulator set of basic 1401 instructions includes: SW, CW, R, P, W, MCW, LCA, CS, B, C, A, S, H, and NCF. This set is sufficient to illustrate such concepts as: (1) reading, punching, and printing, (2) looping for iterative processes, (3) sequence checking, (4) counted loops, (5) program switches, (6) load routines, (7) address modification, (8) subroutines and subroutine linkages, etc. Basic utility routines are incorporated in the 141 Simulator for easy debugging of 141 programs. 141 written subroutines are provided for multiplication, division, zero suppression, and editing.

The 141 SPS Assembler processes the 141 set of instructions and all 1401 pseudo operations including: DCW, DC, DS, DSA, ORG, EX, and END.

7. SPECIFICATIORS:

- a. STORAGE USED BY FROGRAM: 20,000 positions of storage.<br>b. EQUIFMENT REQUIRED BY PROGRAM:
	- - Version A Basic 1620 card system
		- $Version B 1620, 1622, and 1443$
		- Version C 1620, 1622, 1311, and indirect addressing Version D 1620, 1622, 1443, 1311, and indirect
- addressing<br>c. PROGRAMMING TYPE:
- - Versions A and B  $SPS 1620/1710$ 
		- Versions  $C$  and  $D SPS$  II-D

 $1 + 1$ */11* 

TABLE OF CONTENTS

 $\chi \sim 2$ 

*IV* 

o

DECK LABELING

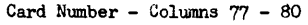

*v* 

o

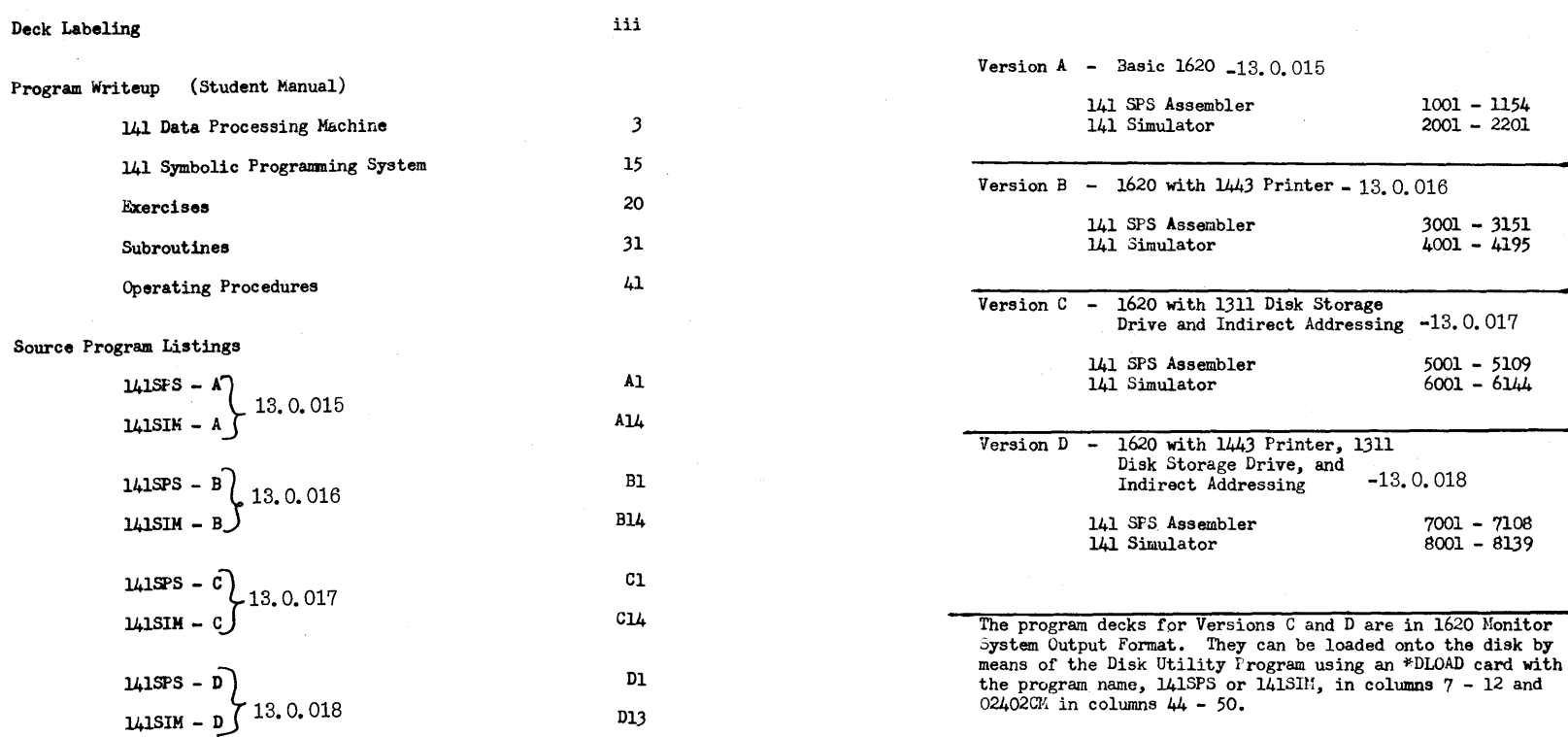

o

 $-$  THE 141 DATA PROCESSING SYSTEM  $-$ AN EDUCATIONAL COMPUTER FOR INSTRUCTION IN BASIC PROGRAMMING

### By

Kenneth p. Swallow College of San Mateo

#### and

Richard E. Gentry

Submitted by

. College of San Mateo 1700 West Hillsdale Blvd. San Mateo, California Telephone: 341 - 6161

 $\mathbf{1}$ 

Users Group # 5194

Noveaber 12, 1964

PROGRAM WRITElJP AND STUDENT MANUAL FOR

- THE 141 DATA PROCESSING SYSTEM -AN EDUCATIONAL COMPUTER FOR INSTRUCTION IN BASIC PROGRAMMING

#### THE 141 DATA PROCESSING SYSTEM

#### SECTION 1

#### THE 141 DATA PROCESSING MACHINE

INTRODUCTION

#### **CONTENTS**

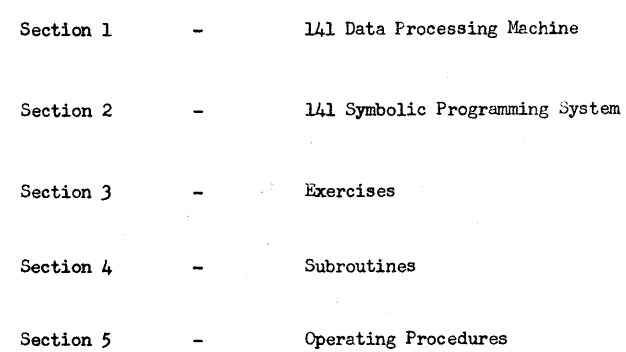

A basic course in the use of computers for data processing can serve many purposes, such as: introducing the terminology that is peculiar to the industry, describing the elements that are common to all computer systems, enumerating the application areas in data processing, exploring the coding systems used with computers, and many others. But undoubtedly the greatest service that a basic computer course can give to the beginner is to provide a firm, even if limited, foundation in stored programming concepts. The degree to which a beginning programmer grasps these basic principles will, to a large extent, determine his Success in future programming classes.

The choice of the computer, the programming language, and the exercises to be used in the basic course is an important factor in the ease with which stored program concepts can be imparted to the student. The 141 was designed solely as a vehicle for teaching these initial concepts.

The 141 has sufficient instructions to allow the coding of a wide range of programming problems, but at the same time the instruction set is small enough that the primary effort of the student is directed toward the understanding of programming concepts and not the memorization of a large number of operational rules. The 141 set of fourteen instructions will permit field definition, data movement, input/ output operations, comparing, arithmetic operations, and branching. Simple exercises in 141 programming can illustrate such concepts as (1) reading, punching and printing, (2) looping for iterative processes,  $(3)$  sequence checking,  $(4)$  counted loops,  $(5)$  address modification, (6) program switches, (7) subroutine linkages, etc.

If coding a program builds confidence in the new programmer, seeing his program run and seeing it printed as it is represented in core storage can only strengthen that confidence and cement further the whole concept of stored programming in his mind. Any 141 program can be run on an IBM 1401, 1460, or 1410 Data Processing System. It can also be run on an IBM 1620 Data Processing System through the use of a special simulator program.

In addition to the concept of stored programming, a basic computer course should also include the introduction to a symbolic assembly

 $-3 -$ 

o

 $\bullet$  expansion  $\bullet$ 

language. 141 programs can be written in IBH 1401 SPS (Symbolic Programming System) and assembled on a 1401. If instead an IBH 1620 is available, programs written for the 141 in SPS can be assembled on the 1620.

#### DESCRIPTION!

The 141 Data Processing System is an abbreviated version of the IBM 1401 Data Processing System. It is an internally stored program machine with the following features:

- 1. Input: IBM Card Reader.
- 2. Output: IBM Card Punch and 100 character per line Printer.
- 3. Storage: 1000 positions of core storage with three digit numerical addresses.
- 4. Instuction length and date length: Variable.

Each position is designated by a three digit address in the range of 000 through 999 and is capable of storing one character: a letter of the alphabet, a numeric digit or a special character such as  $\sqrt{t}$ or  $\uparrow$ . A group of consecutive storage positions make up a field. Both data and instruction fields are variable in length so that no storage space need be wasted with meaningless blanks or zeros.

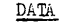

If a field is used for data it is referred to by the address of its low order, or right most, position. A special indicator called a word mark is placed in the high order, or left most, position to indicate the length of the field. The machine processes data fields from right to left starting at the addressed low order position and continuing until a character with a word mark is met. For example, a five-digit data field in storage locations 482 through 486 would have a word mark (indicated by an underline) in position 482 and would be addressed by 486. Notice that the low order position has the highest address.

 $- 4 -$ 

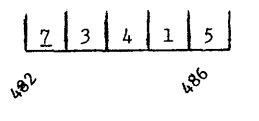

#### INSTRUCTIONS

When a field contains an instruction it is addressed by the high order, or left most, position of the field. This position contains the operation code character and a word mark. In addition to the operation code an instruction may also contain one or two three-digit addresses and/ or a modifying character. An instruction may therefore contain one, four, five, seven, or eight characters. The machine reads instructions from left to right starting with the addressed high order position and continuing until it meets the word mark in the high order position of the next instruction.

#### CHARACTER CODING

Each position of storage is made up of eight magnetic cores, each of which can hold one "yes-or-no" bit. Four bits are needed to represent the digit portion of the Hollerith code.of the characters; two more bits are needed to represent the zone portion of the Hollerith code of the characters; another bit is used to indicate the presence or absence of a word mark; and the eighth bit is used for checking.

The digit portion is coded in the Binary Code Decimal (BCD) system in which the four bits have the values of 8, 4, 2, and I respectively. The sum of the "yes" bits is equal to the value of the digit. Notice that the digit 0 is represented by the 8 bit and the 2 bit rather than no bits at all.

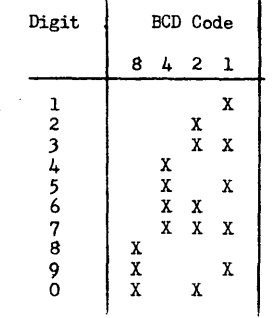

 $-5-$ 

In representing alphabetic and special characters the zone is represented by the A and the B bits as follows:

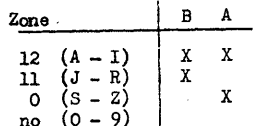

The C bit is used for parity checking and is chosen so that the character will always contain an odd number of "yes" bits. For example, the letter "F" which is represented by the 12 and 6 punches on an IBM card is represe

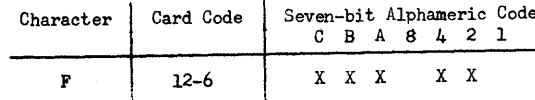

Table 1 gives the seven-bit alphameric code for each Hollerith character used with the 141 Data Processing Machine.

 $-6-$ 

TABLE 1

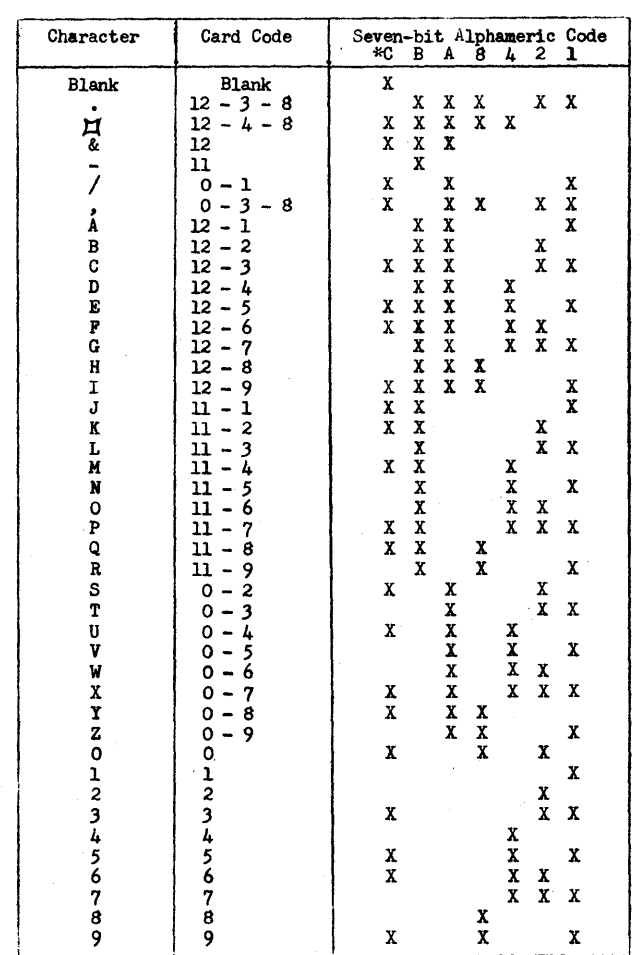

\* Check bit to produce odd-parity. Table shows values for positions with no word mark. Reverse if word mark is present.

 $-7-$ 

$$
\bigoplus
$$

o

Branch If Indicator On

B

#### 141 INSTRUCTIONS

#### (IN ALPHABETIC ORDER OF SPS HNEMONICS)

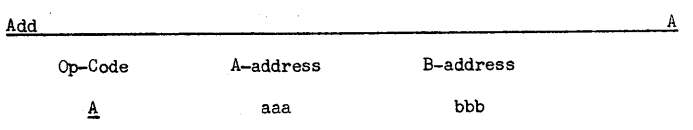

Description The Add instruction causes the data in the A-field to be added algebraically to the data in the B-field. The A-field is not disturbed and the resulting sum is stored in the B-field.

Word Marks The defining word mark of the B-field terminates the operation. If the A-field is shorter than the B-field, the A-field word mark will halt transmission of data from the A-field but any resulting carries will be added to the B-field until the B-field word mark is sensed. If a carry results beyond the B-field word mark, it is lost or if the A-field is longer, the high order positions of the A-field which exceed the limits imposed by the B-field word mark are lost. These both represent overflow conditions.

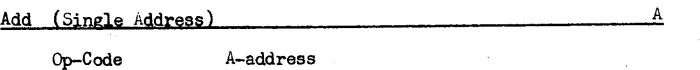

 $\underline{A}$  aaa

**•** 

Description The four position Add instruction causes the A-field to be added to itself with the sum replacing the original A-field.

Word Harks The word mark is not affected.

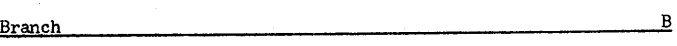

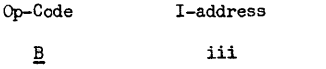

II

Description The Branch instruction causes the program to branch to the instruction specified by the I-address.

 $- 8 -$ 

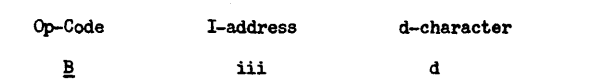

Description The Branch If Indicator On instruction is a conditional branch. The d-character specifies the indicator to be tested as a criterion for the branch. If the indicator is on, then the program branches to the instruction specified by the I-address. If the indicator is off, the next sequential instruction is executed. The indicators to be tested and their d-character codings are:

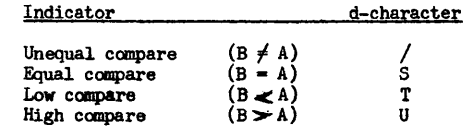

Testing of an indicator does not affect its setting.

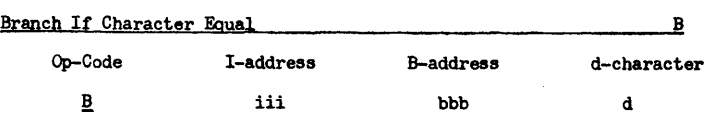

Description The Branch If Character Equal instruction causes the single character at the B-address to be compared to the d-character. If they are identical, the program branches to the instruction specified by the I-address. If they are different, the program proceeds to the next instruction in sequence.

Word Marks Word marks at the B-address are ignored and thus do not affect the comparison.

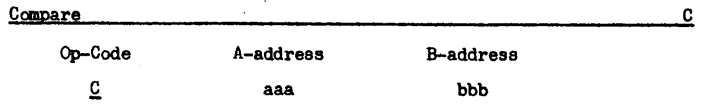

Description The Compare instruction causes the information in the B-field to be compared with an equal number of characters in the A-field. The bit configuration of each character of the two fields is compared and appropriate indicators are set as described below.

-9-

- Word Marks The first word mark encountered terminates the operation. If the A-field is longer than the B-field, extra positions beyond the length of the B-field will not be compared.
- Indicators If the two fields are identical, character by character, an Equal Compare results and the Equal Indicator is turned on. If the fields are not equal then an Unequal Compare results and the Unequal Indicator is turned on. In addition, the High Indicator is turned on if the B-field is greater than the A-field and the low indicator if the A-field is greater than the B-field. If the B-field is longer than the A-field, the Unequal and High Indicators are turned on regardless of their contents. All indicators are reset only by another Compare instruction.

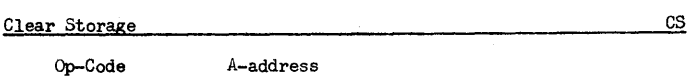

L aaa

Q

Description The Clear Storage instruction causes the storage to be cleared to blanks beginning at the location specified by the A-address and continuing downward through the nearest hundreds position.

Word Marks Both word marks and data are cleared by this instruction.

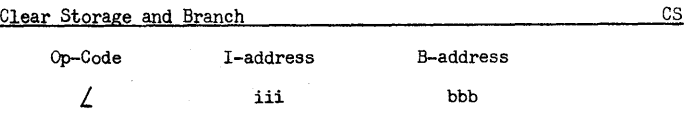

Description The Clear Storage and Branch instruction causes the storage to be cleared (including word marks) to blanks beginning at the location specified by the B-address and continuing downward through the nearest hundreds position in the same manner as the Clear Storage instruction. Upon completion of the clearing operation the program branches to the instruction specified by the I-address.

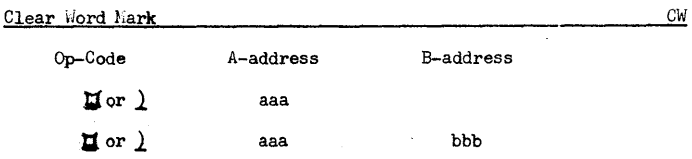

 $-10 -$ 

Description The Clear Word Mark instruction causes a word mark to be cleared from the location specified by the A-address. If a B-address is also used, word marks will be cleared from the locations specified by each address. If no word mark existed in either location prior tothe instruction, there will be no change at that location. Data will not be disturbed.

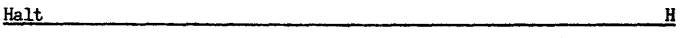

Op⊷Code → How are How and How are How and How are How are How and How are How are How are How are H

.!.

o

Description The Halt instruction causes the computer to stop. Depressing the start key will cause the program to proceed to the next instruction in sequence.

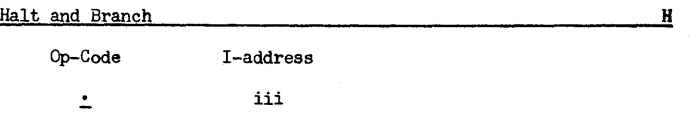

Description The Halt and Branch instruction causes the computer to stop. Depressing the start key will cause the computer to proceed to the instruction designated by the I-address.

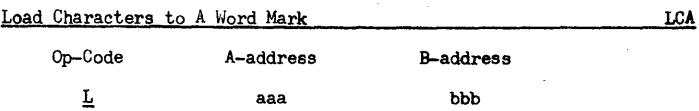

Description The Load Characters to A word Mark instruction causes the characters and word mark from the A-field to replace the B-field. The A-field remains undisturbed.

Word Marks The A-field must contain a word mark to terminate the transmission of data. All word marks in the B-field are cleared and a word mark is placed in the B-field corresponding to that in the A-field.

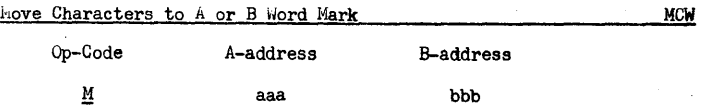

-11-

o

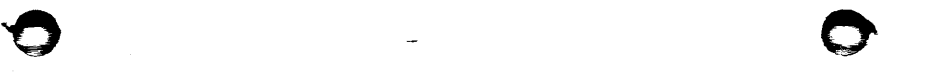

Description The Move Characters to A or B Word Mark instruction causes the field specified by the A-address (A-field) to be moved to corresponding positions of the B-field. The A-field remains undisturbed but the B-field is lost.

Word Marks The tirst word mark encountered in either field stops the transmission of data. Existing word marks in either field are not disturbed.

No Operation NOP

Op-Code

!

Description The only purpose of the No Operation instruction is to cause the program to proceed to the next instruction in sequence. The instruction may have the format of any allowable instruction, that is, it may have an A-address, an A-address and a B-address, etc.

Punch a Card

Op-Code

 $\overline{1}$ 

Description The Punch a Card instruction causes information in storage locations 101 through 180 (PUNCH area) to be punched in columns 1 through 80 respectively of a Hollerith coded sard. The machine coding is converted to Hollerith coding prior to punching. The information stored in the PUNCH area is un- disturbed. This instruction punches only information from the PUNCH area of storage onto the card.

Word Marks Word marks are not punched, are not affected by the Punch instruction and do not affect punching in any manner.

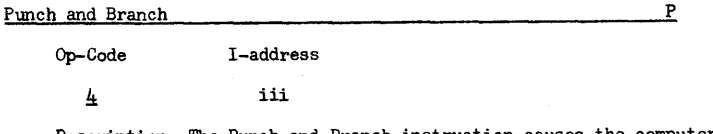

Description The Punch and Branch instruction causes the computer<br>to punch the contents of the PUNCH area (in the same manner as the Punch a Card instruction) then branch to the instruction specified by the I-address.

Read a Card Read and Read a Card Read a Card Read a Card Read a Card Read a  $\mathbb{R}$ 

Op-Code

J.

- Description The Read a Card instruction causes the information in columns 1 through 80 of a Hollerith coded card to be read into storage positions 001 through 080 respectively. The Hollerith code from each column is converted to the appropriate computer coding as it is read into the computer. The Read a Card instruction always reads into positions 001 through 080 (the READ area).
- Word Marks Word marks which exist in the READ area prior to execution of the instruction are not disturbed nor do they affect the reading of information.

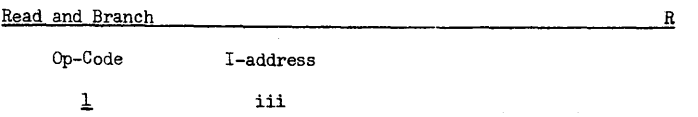

Description The Read and Branch instruction causes the computer to read one Hollerith coded card (in the same manner as the Read a Card instruction) then branch to the instruction specified by the I-address.

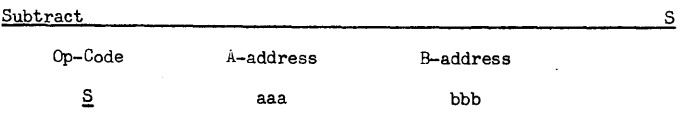

Description The Subtract instruction causes the data in the A-field to be subtracted algebraically from the data in the B-field. The A-field is not disturbed and the resulting difference is stored in the B-field.

Word Marks Word marks control the subtract operation in the same manner as the Add instruction.

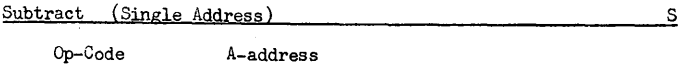

§. aaa

 $-12 -$ 

 $-13 -$ 

Description The four position Subtract instruction causes the A-field to be subtracted from itself with zero replacing the original A-field.

Word Marks The word mark is not affected.

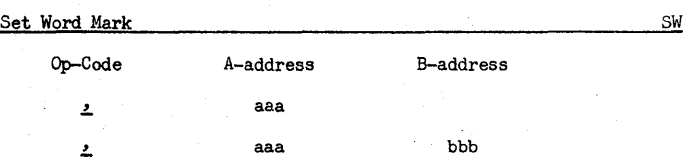

Description The Set Word Mark instruction causes a word mark to be set at the location specified by the A-address. If a B-address is also used, word marks will be set at the locations specified by each address. Existing word marks are undis**turbed.** Data at the location (or locations) will not be disturbed.

W

#### Write a Line

Op-Code

~

Description The Write a Line instruction causes the information in storage locations 201 through 300 (the WRITE area) to be printed on the printer (or typewriter). The information will remain in the WRITE area of storage after execution of the instruction. This instruction always prints information from all 100 positions of the WRITE area.

Word Marks Word marks are not printed, are not affected by the instruction and do not affect printing in any manner.

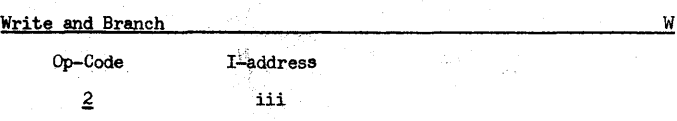

Description The Write and Branch instruction causes the computer to print the contents of the PRINT area (in the manner as the Write a Line instruction) then branch to the instruction specified by the I-address.

#### SECTION 2

#### 141 SYMBOLIC PROGRAMMING SYSTEM

The Symbolic Programming System, SPS, has been developed to facilitate logical, efficient programming with a minimum of actual coding effort. It almost completely relieves the programmer of the task of assigning actual storage location to the instructions and data of the program and allows him to refer to them by easy-to-remember names of his choice.

#### INSTRUCTIONS

Instructions written in SPS contain a label, an operation code, an A-operand, a B-operand, and a d-character. Any of the parts except the operation code may be left blank.

The label is the symbolic representation of the location in memory in which the instruction will be stored. It may have from one to six alphameric characters, the first of which must be alphameric and must be placed in column 8 of the coding sheet. The label may be left blank if no reference is made to the instruction elsewhere in the program.

The operation code is mnemonic and consists of from one to three characters starting in column 14.

If the instruction requires an A-operand it is written in columns 17 through 26. If no A-operand is used those columns may be left blank. The address of an operand may be expressed as a symbol, an actual location, or an asterisk. If it is written symbolically, it takes the same form as a label. If it is written as an actual location, it must be a four-digit number with leading zeros where necessary (although four digits are written on the coding sheet, only three characters will be used in memory). If an asterisk is used its equivalent address is that of the right most, or low order, position in the instruction defined by the statement.

The address of an operand may be adjusted by placing the number of characters of adjustment in columns 24 through 26 and the sign of the adjustment in colum 23. Leading zeros may be omitted but the units $$ digit of the adjustment must be in column 26.

- 15 -

 $\bullet$  ,  $\bullet$ 

:19 $\,$   $\,$ 

 $\bullet$   $\bullet$ 

DR. JOHN MANIOTES **COMPUTER TECHNOLOGY DEPT. PURDUE UNIVERSITY** CALUMET CAMPUS HAMMOND, IN 46323

Duplearto 13.0.015<br>April 15, 1965

1620 Correction

> The program decks have been revised and the listings reflecting these changes are attached. These pages replace pages A2 through A27 that are currently in the writeup.

# COMPUTER<br>TECHNOLOGY

DR. JOHN MAMOURD **DEL JULIE STATIONS ESCOL MI , OMOMMAH** 

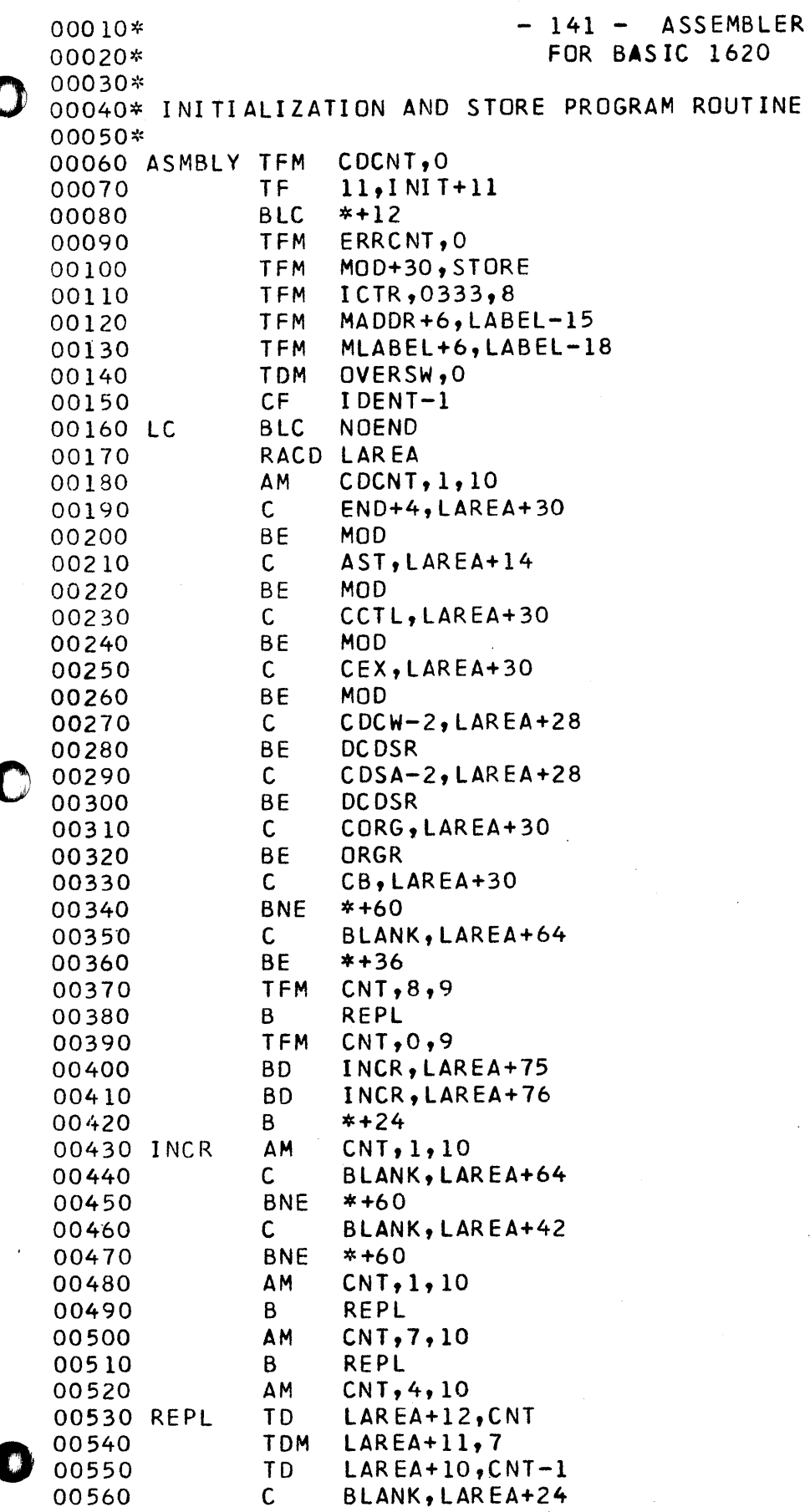

 $\mathsf A$ 

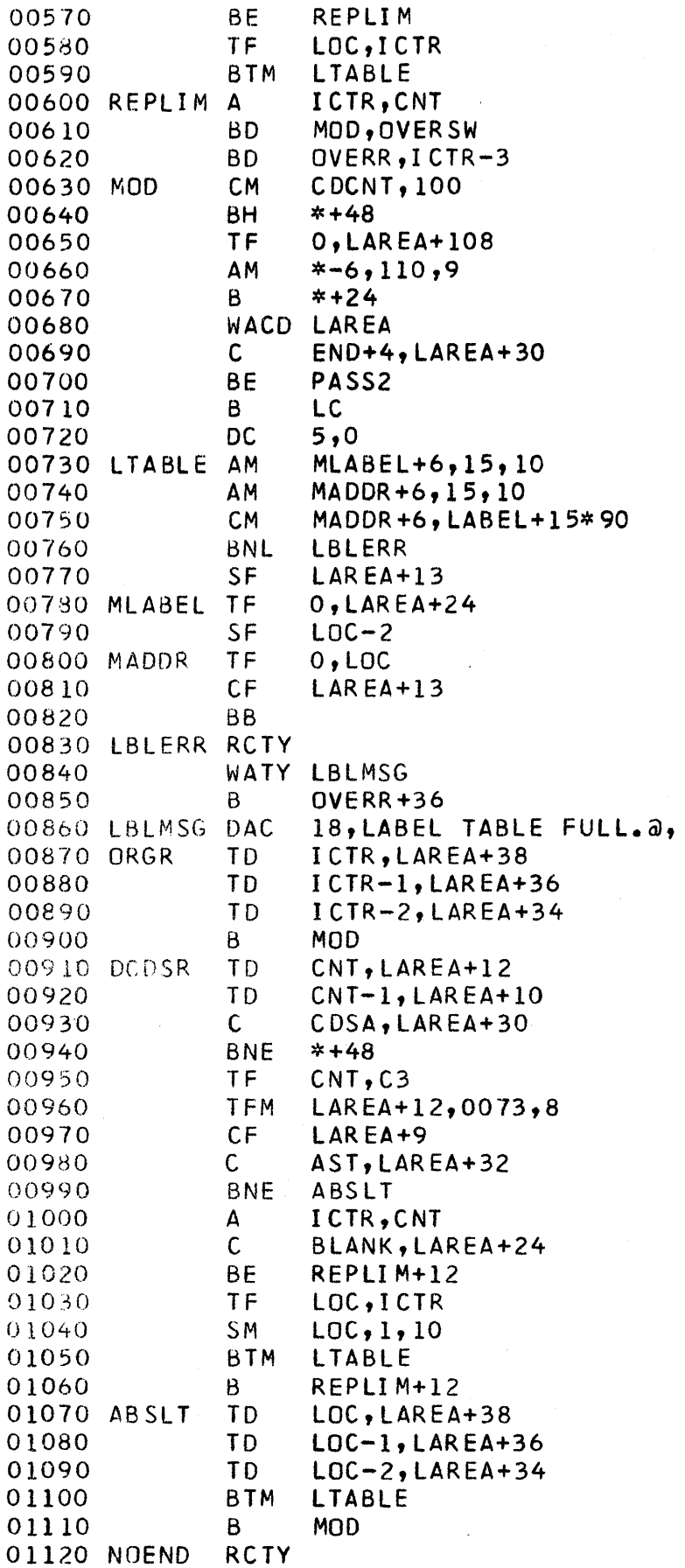

 $\tilde{\mathbf{z}}$ 

 $\overline{\mathbf{O}}$ 

 $\hat{\boldsymbol{\beta}}$ 

 $\mathcal{A}^{\mathcal{A}}$ 

 $\mathcal{A}_{\mathcal{A}}$ 

 $\mathcal{L}^{\text{max}}_{\text{max}}$  and  $\mathcal{L}^{\text{max}}_{\text{max}}$ 

 $\mathbf O$ 

 $\ddot{\phantom{0}}$ 

01130 WATY ENDMSG 01140 **RCTY** 01150  $H$  $LC+12$  $\mathbf{B}$ 01160 **TDM** 01170 OVERR OVERSW, 1 01180 **RCTY** WATY OVMSG 01190 01200 **RCTY** WATY LAREA 01210 **RCTY** 01220 01230  $\mathbf{B}$ **MOD DAC**  $50,$ 01240 LAREA **DS**  $10<sup>°</sup>$ 01250 1056 **DAC**  $20, L$ 01260 LDIN  $\bullet$  $\partial$ , 01270 IDENT **DAC**  $7,$ 01280 ADDRAR DC 5, a, 01290 ICTR **DC**  $4,0$ **DC**  $12,0$ 01300 BLANK 01310 LOC **DC**  $4,0$ **DC**  $3,0$ 01320 CNT **DSB** 15,90 01330 LABEL **DC**  $5,0$ 01340 CDCNT 01350 **DC**  $1, a$  $5,0$ 01360 ERRCNT DC **DC**  $l$ ,  $\partial$ 01370 01380 STORE **DSB** 110,100,9109 **DAC** 01390 END  $3, END,$ 48, END CARD MISSING. LOAD END CARD AND PUSH START. a, 01400 ENDMSG DAC 22, PROGRAM EXCEEDS CORE.a, 01410 OVMSG **DAC** 01420\* 01430\* PASS2 01440\* ASMBLY, OVERSW 01450 PASS2 8D 01460 **TFM**  $ICTR, 0332, 8$ 01470 **CM** CDCNT, 100 **BNH**  $*+60$ 01480 01490 **RCTY** WATY P2MSG 01500 01510 **RCTY** 01520  $H$ **TFM** CDCNT, 0 01530 **TFM** 01540 PULIM+11, STORE 01550 **SF**  $LAR EA+149$ **TF** 01560  $CSI+158, IDENT+8$ **TF** 01570  $C$ S2+158, IDENT+8 **TF** 01580 BS+158, IDENT+8 BC<sub>2</sub> **PCS** 01590 01600 **RCTY** WATY CS1 01610 01620 **RCTY** 01630 WATY CS2 **RCTY** 01640 WATY BS 01650 01660 **RCTY RCTY** 01670 01680 PCS BC1 LOOP2

 $\boldsymbol{\Lambda}$ 

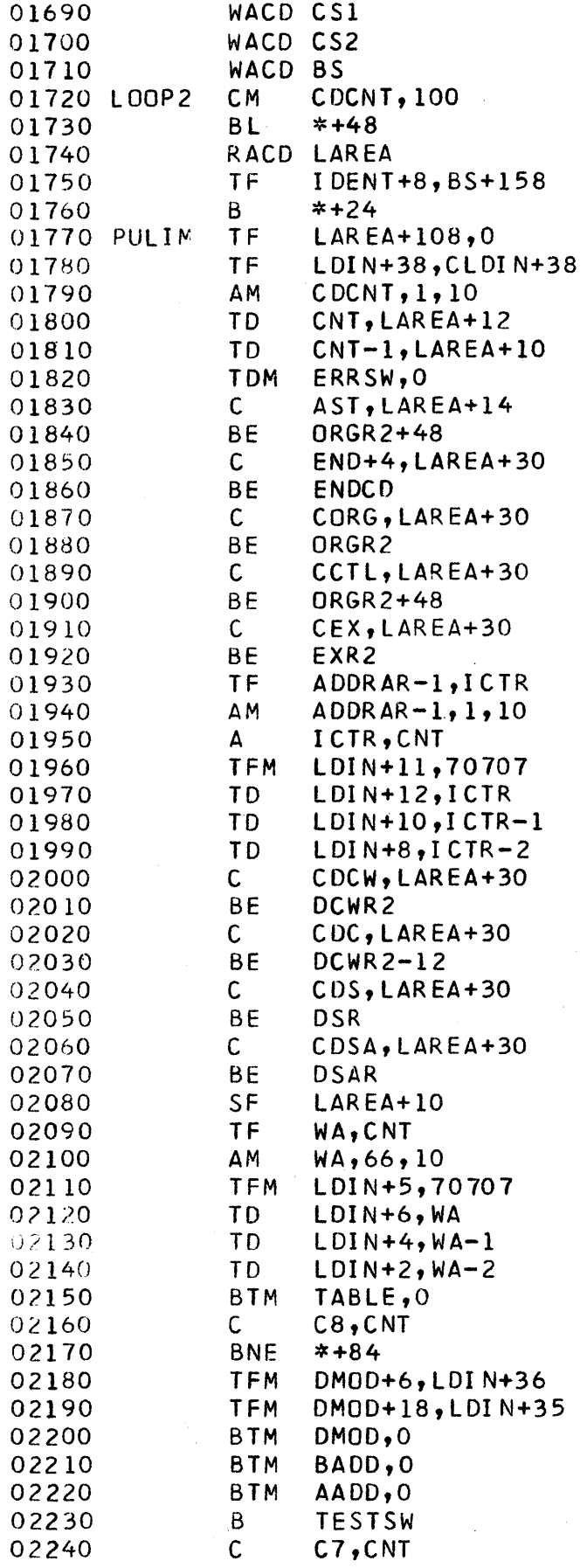

 $\mathbf O$ 

 $\label{eq:2.1} \frac{1}{\sqrt{2\pi}}\int_{\mathbb{R}^{2}}\left|\frac{d\mathbf{x}}{d\mathbf{x}}\right|^{2}d\mathbf{x}^{2}d\mathbf{x}^{2}d\mathbf{x}^{2}d\mathbf{x}^{2}d\mathbf{x}^{2}d\mathbf{x}^{2}d\mathbf{x}^{2}d\mathbf{x}^{2}d\mathbf{x}^{2}d\mathbf{x}^{2}d\mathbf{x}^{2}d\mathbf{x}^{2}d\mathbf{x}^{2}d\mathbf{x}^{2}d\mathbf{x}^{2}d\mathbf{x}^{2}d\mathbf{x}^{2}d\mathbf{x}^{2}d$ 

 $\mathcal{A}^{\mathcal{A}}$ 

 $\bullet$ 

 $\sim$ 

 $\frac{1}{\sqrt{2}}$ 

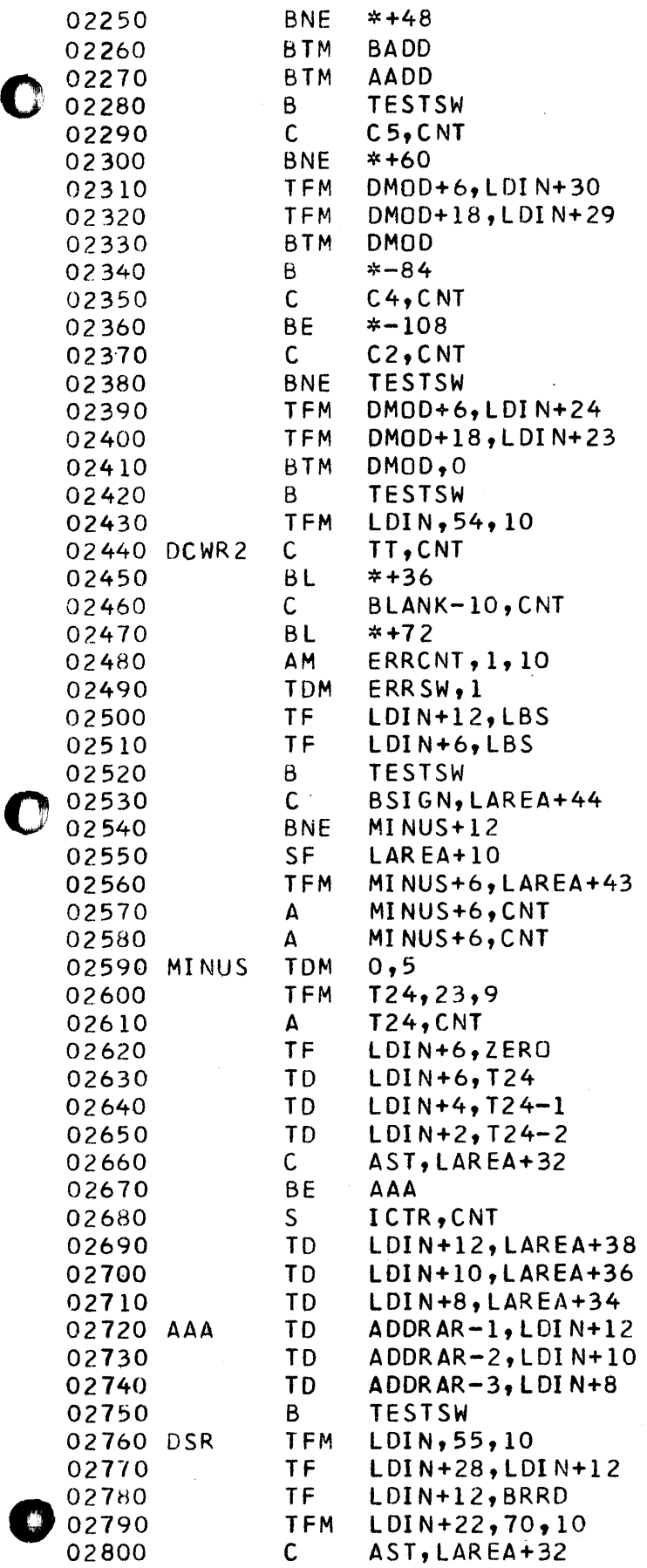

 $\label{eq:2.1} \frac{1}{\sqrt{2\pi}}\int_{0}^{\infty}\frac{1}{\sqrt{2\pi}}\left(\frac{1}{\sqrt{2\pi}}\right)^{2\alpha} \frac{1}{\sqrt{2\pi}}\int_{0}^{\infty}\frac{1}{\sqrt{2\pi}}\frac{1}{\sqrt{2\pi}}\int_{0}^{\infty}\frac{1}{\sqrt{2\pi}}\frac{1}{\sqrt{2\pi}}\frac{1}{\sqrt{2\pi}}\frac{1}{\sqrt{2\pi}}\frac{1}{\sqrt{2\pi}}\frac{1}{\sqrt{2\pi}}\frac{1}{\sqrt{2\pi}}\frac{1}{\sqrt{2\pi}}\frac{1}{\$ 

 $\label{eq:2.1} \frac{1}{\sqrt{2\pi}}\int_{\mathbb{R}^3}\frac{d\mu}{\sqrt{2\pi}}\left(\frac{d\mu}{\mu}\right)^2\frac{d\mu}{\sqrt{2\pi}}\frac{d\mu}{\sqrt{2\pi}}\frac{d\mu}{\sqrt{2\pi}}\frac{d\mu}{\sqrt{2\pi}}\frac{d\mu}{\sqrt{2\pi}}\frac{d\mu}{\sqrt{2\pi}}\frac{d\mu}{\sqrt{2\pi}}\frac{d\mu}{\sqrt{2\pi}}\frac{d\mu}{\sqrt{2\pi}}\frac{d\mu}{\sqrt{2\pi}}\frac{d\mu}{\sqrt{2\pi}}\frac{d\$ 

 $\label{eq:2.1} \mathcal{L}(\mathcal{L}^{\text{max}}_{\mathcal{L}}(\mathcal{L}^{\text{max}}_{\mathcal{L}}),\mathcal{L}^{\text{max}}_{\mathcal{L}^{\text{max}}_{\mathcal{L}}(\mathcal{L}^{\text{max}}_{\mathcal{L}^{\text{max}}_{\mathcal{L}^{\text{max}}_{\mathcal{L}^{\text{max}}_{\mathcal{L}^{\text{max}}_{\mathcal{L}^{\text{max}}_{\mathcal{L}^{\text{max}}_{\mathcal{L}^{\text{max}}_{\mathcal{L}^{\text{max}}_{\mathcal{L}^{\text{max}}_{\mathcal{$ 

 $\label{eq:2.1} \frac{1}{\sqrt{2}}\int_{\mathbb{R}^3}\frac{1}{\sqrt{2}}\left(\frac{1}{\sqrt{2}}\int_{\mathbb{R}^3}\frac{1}{\sqrt{2}}\left(\frac{1}{\sqrt{2}}\int_{\mathbb{R}^3}\frac{1}{\sqrt{2}}\left(\frac{1}{\sqrt{2}}\int_{\mathbb{R}^3}\frac{1}{\sqrt{2}}\right)\frac{1}{\sqrt{2}}\right)\frac{1}{\sqrt{2}}\right)=\frac{1}{2}\int_{\mathbb{R}^3}\frac{1}{\sqrt{2}}\int_{\mathbb{R}^3}\frac{1}{\sqrt{2}}\frac{1}{\$ 

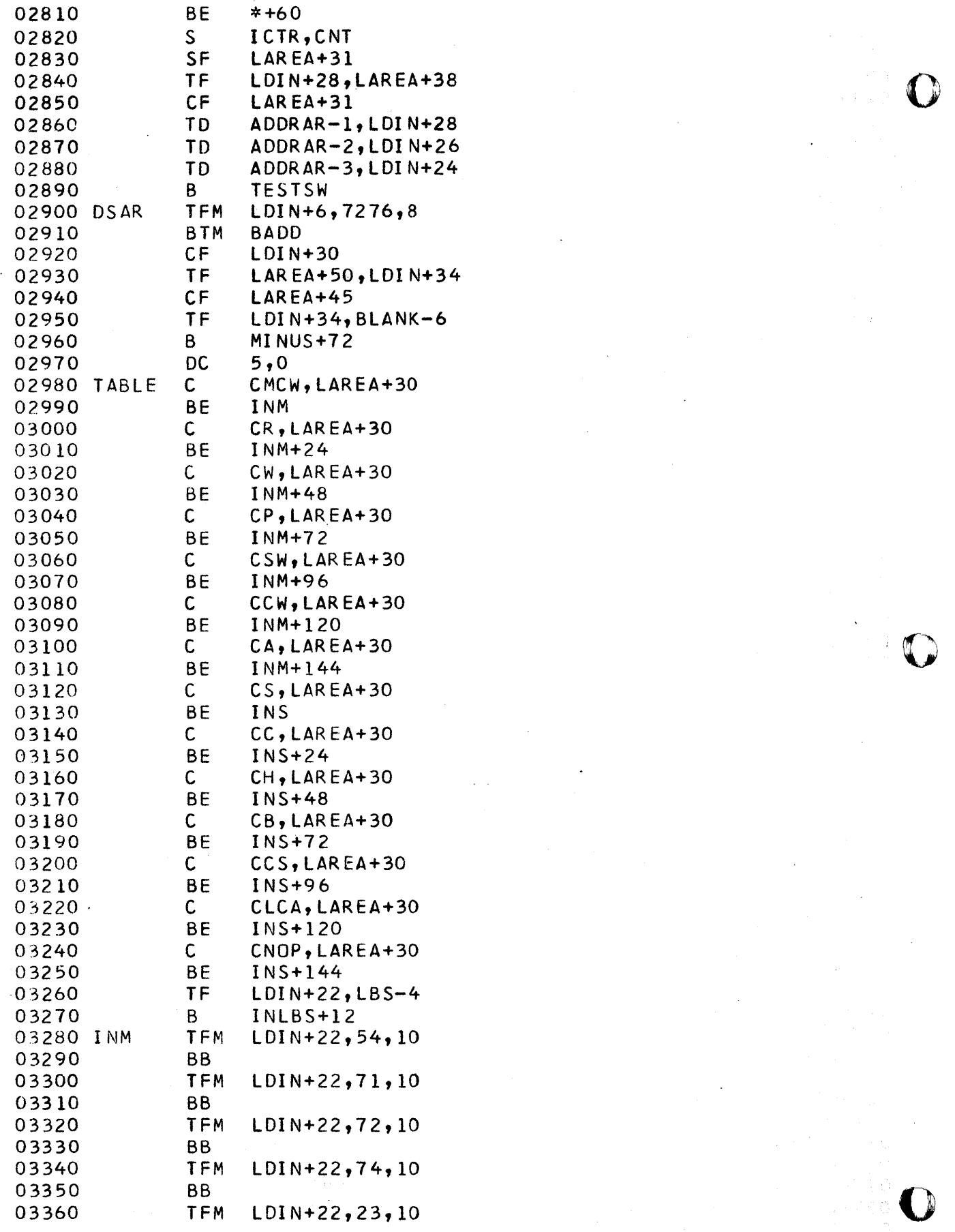

----\_\_\_\_\_\_\_\_\_\_\_\_ .. \_\_\_ .\_.\_.\_. \_\_\_\_ . ··----'·'\_0' .. \_\_\_ -\_.\_-,--.. ,. . \_\_ . \_\_\_\_\_\_ ~~ \_\_\_\_ ~ \_\_ ~~\_

---..

-.• ~ .. -.--.• -, •. --- ---'-"""""""'",

 $\hat{\mathbf{a}}$ 

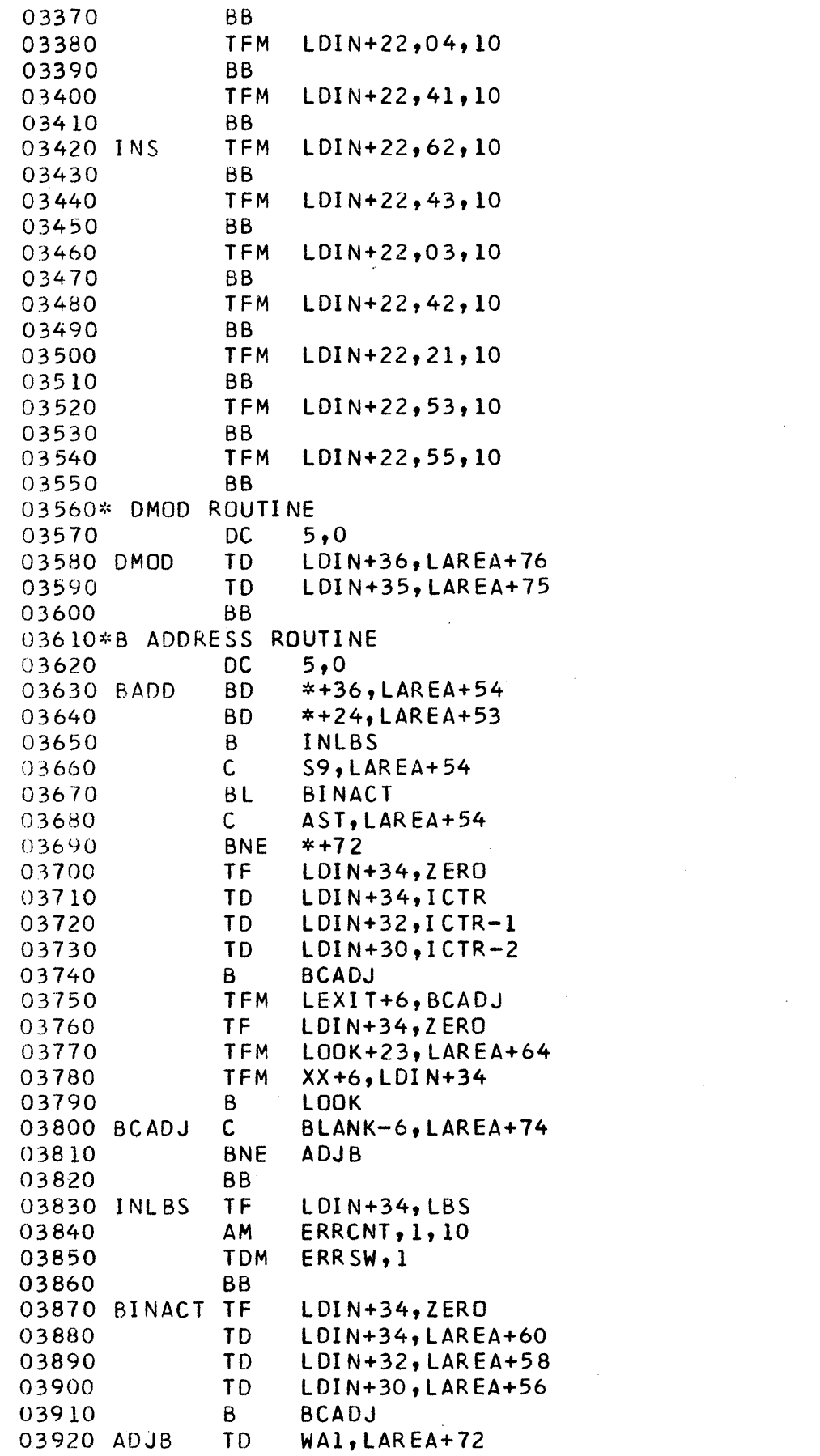

 $\mathcal{A}^{\mathcal{A}}$ 

 $\hat{\mathcal{A}}$ 

 $\sim$ 

 $\sim$ 

 $\mathcal{L}$ 

 $\label{eq:2.1} \mathcal{L}(\mathcal{A}) = \mathcal{L}(\mathcal{A}) \otimes \mathcal{L}(\mathcal{A})$ 

 $\label{eq:2.1} \mathcal{L}(\mathcal{L}^{\text{max}}_{\mathcal{L}}(\mathcal{L}^{\text{max}}_{\mathcal{L}})) \leq \mathcal{L}(\mathcal{L}^{\text{max}}_{\mathcal{L}}(\mathcal{L}^{\text{max}}_{\mathcal{L}}))$ 

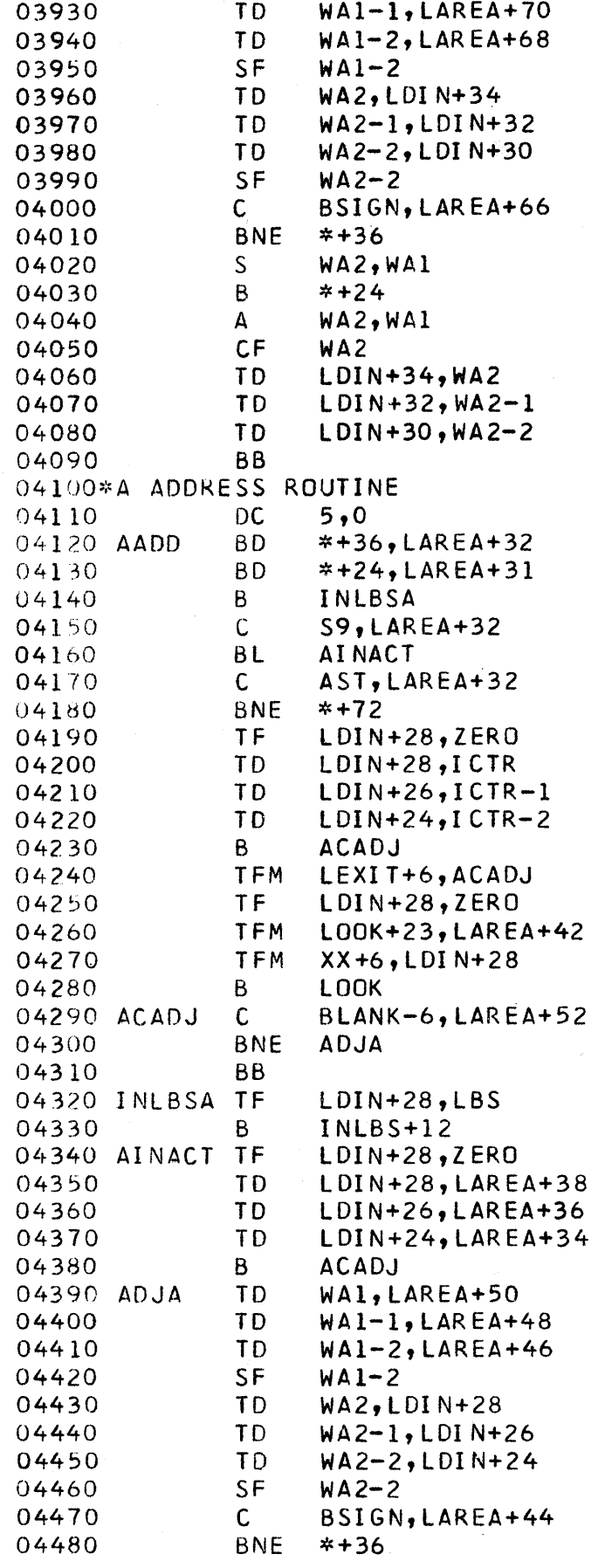

 $\epsilon$ 

 $\mathbf O$ 

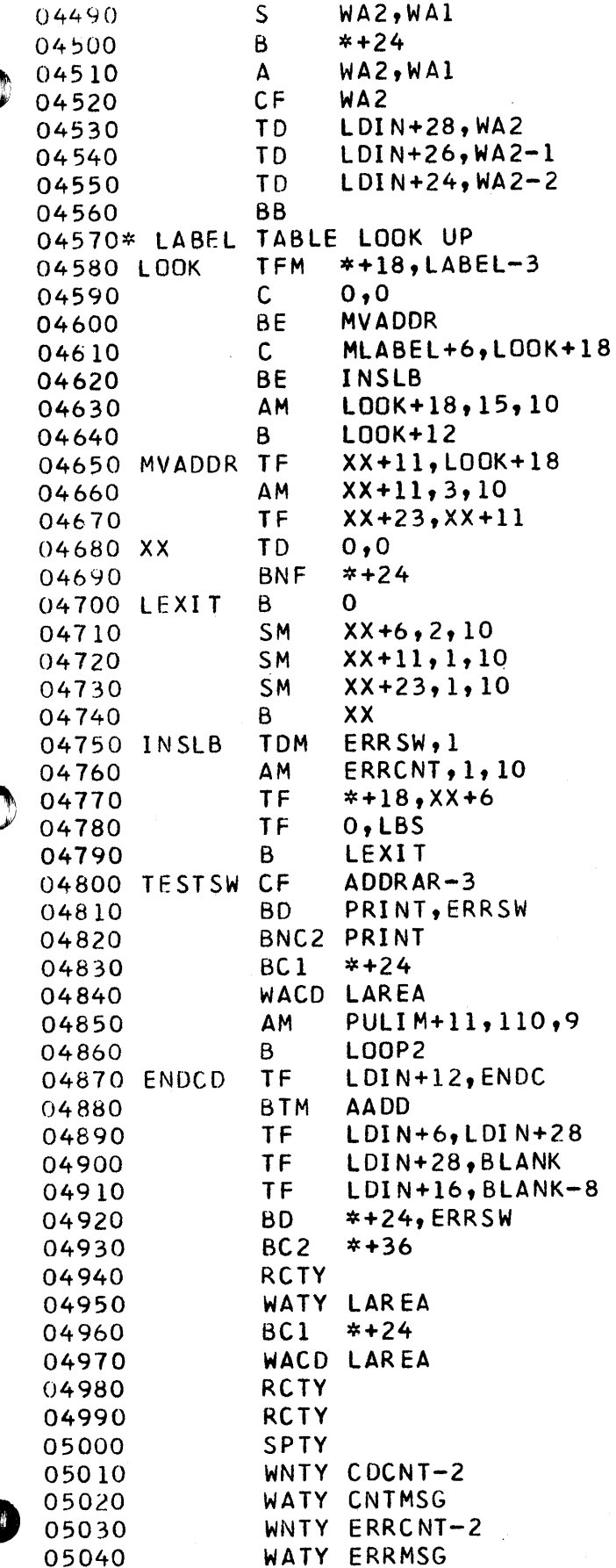

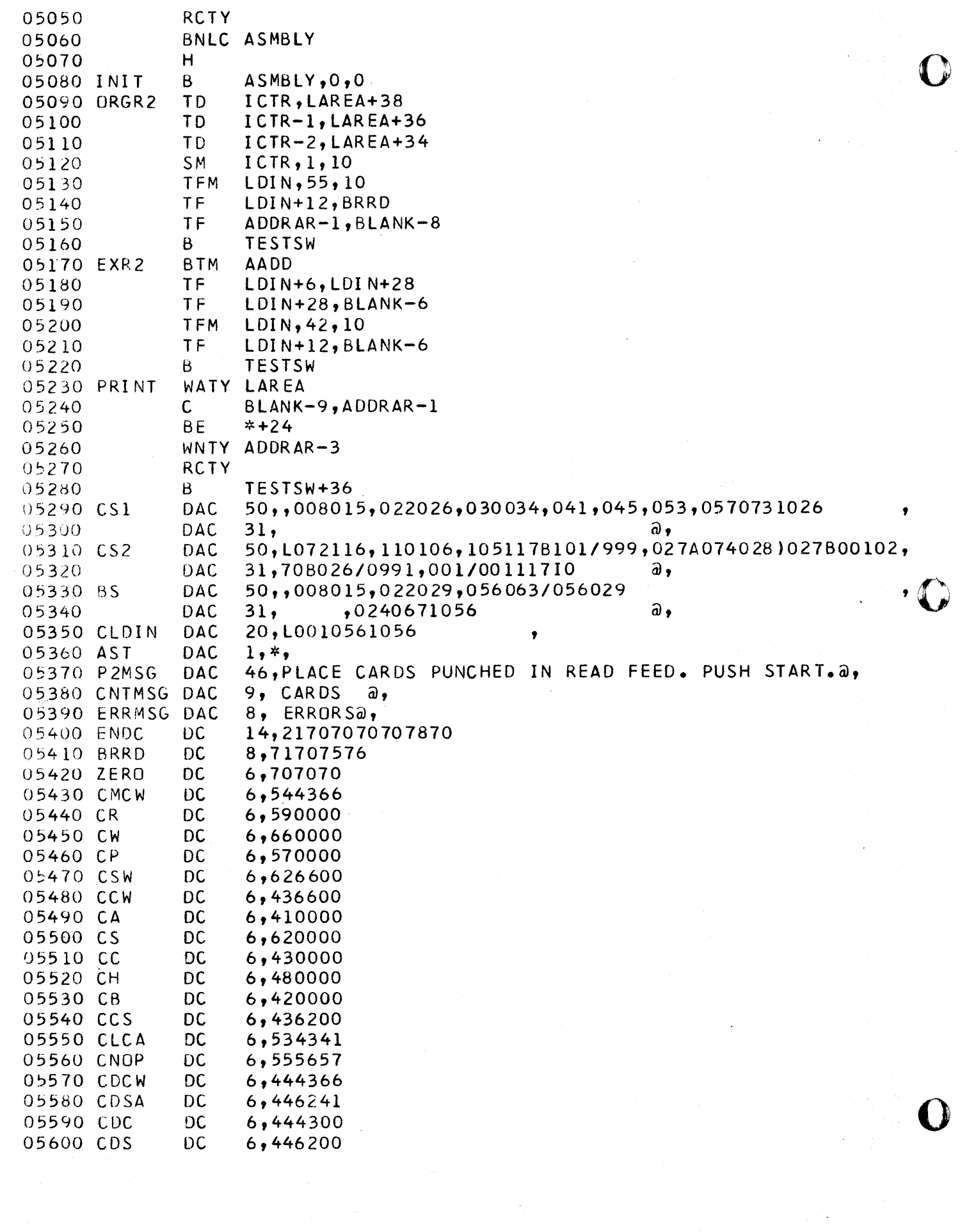

 $\ddot{\phantom{1}}$ 

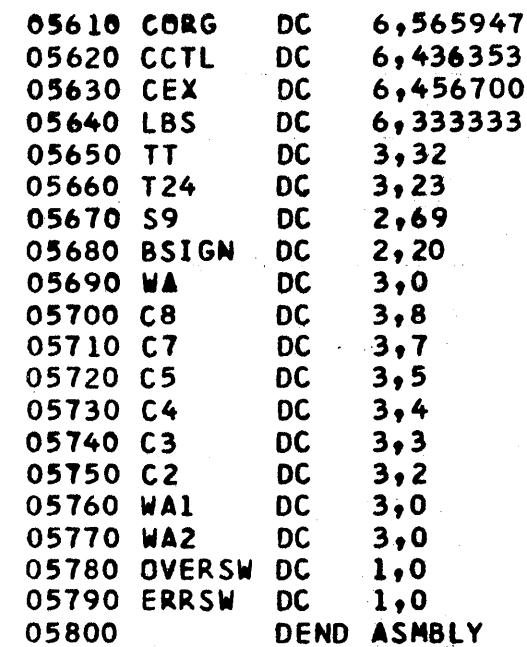

 $\mathcal{P}^{\mathcal{A}}$ 

 $\ddot{\phantom{0}}$ 

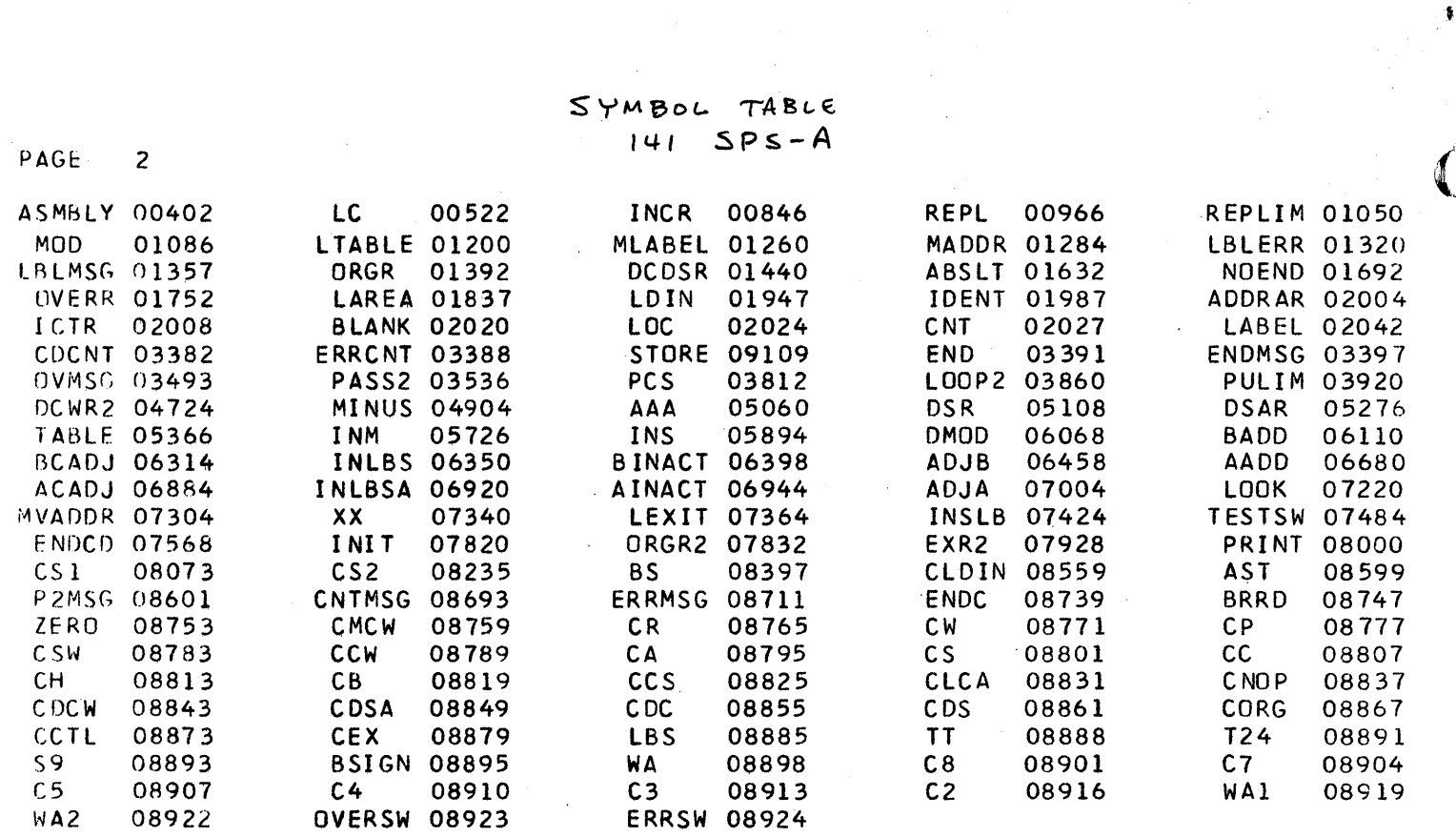

 $\mathcal{A}^{\mathcal{A}}$ 

 $\epsilon_{\rm{eff}}$ 

 $\mathcal{A}^{\mathcal{A}}$ 

 $\hat{\mathcal{E}}$ 

 $\label{eq:2.1} \begin{split} \mathcal{L}_{\text{max}}(\mathcal{L}_{\text{max}}) = \mathcal{L}_{\text{max}}(\mathcal{L}_{\text{max}}) \end{split}$ 

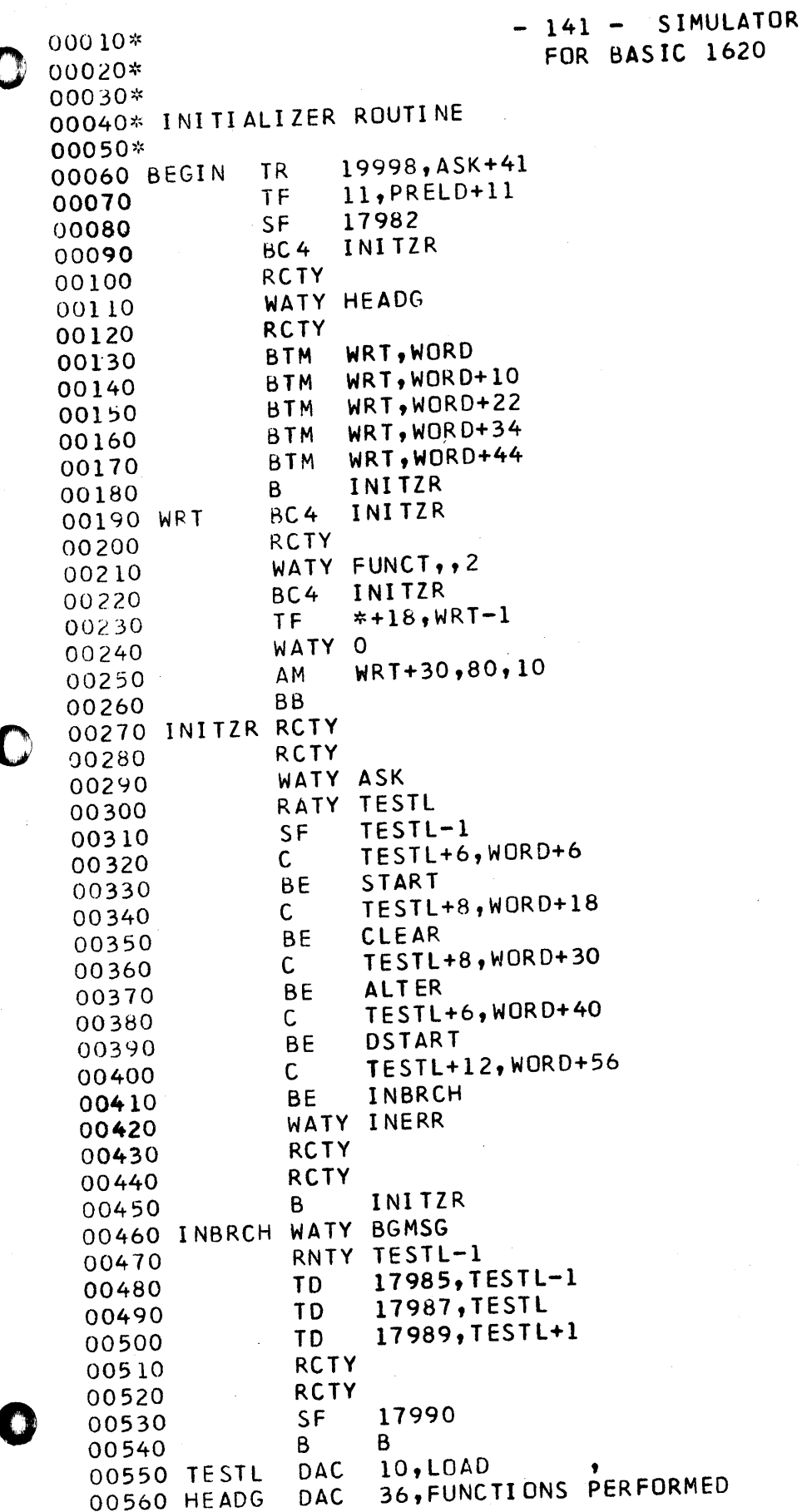

A

DAC 18.REQUEST BY TYPING@. 00570 DAC LOAD PROGRAM FROM CARD READER  $\omega$ , 00580 FUNCT 40.  $\omega$  , 00590 DAC 40, CLEAR 141 STORAGE ALTER STORAGE FROM TYPEWRITER  $\ddot{a}$ , 00600 **DAC** 40,  $40<sub>1</sub>$ DAC DUMP CONTENTS OF 141 STORAGE  $\mathbf{a}$ 00610 BEGIN EXECUTION OF PROGRAM a, DAC 40. 00620 00630 WORD DAC  $5, LDADa,$ DAC 6, CLEARa, 00640 DAC 00650 6, ALTERa, 00660 DAC  $5, DUMP@,$ DAC 8.EXECUTEa. 00670 DAC 23, REQUESTED FUNCTION IS a, 00680 ASK 15, BEGINNING AT a, 00690 BGMSG DAC DAC INVALID REQUEST WORD.a, 00700 INERR  $24.$ 00710\* 00720\* LOADER ROUTINE  $00730*$ **RCTY** 00740 START **RCTY** 00750 BC3 LOUMP 00760 TF 00770 18161, BLANKS 00780 **TF** 18141, BLANKS **TF** 18121, BLANKS 00790 **TF** 18101, BLANKS 00800 **TF** 18081, BLANKS 00810 **TF** 18061, BLANKS 00820 **TF** 00830 18041, BLANKS TF 18021, BLANKS-1 00840 00850 RACD 18003 **TFM** FTEST+11,18002 00860 00870  $\overline{B}$ NEXTIN 00880\* 00890\* INSTRUCTION ACCESS ROUTINE 00900\* 00910 NEXTIN BNC1 \*+60 00920 **BTM**  $C V T R E G, 0, 10$ 00930 **TF** \*+35,17983 TF 00940  $*+18,$  IREG-1 00950 H  $0, 0$ 00960 AM  $FTEST+11, 2, 10$ 00970 **BT** TESTHI, FTEST+11 00980 FTEST **BNF**  $*+48,0,7$ 00990 **TF**  $*+23$ , FTEST+11 TF 01000 17984,0 01010 B **TABLE** 01020 AM  $FTEST+11, 6, 10$ 01030  $B$  T TESTHI, FTEST+11 01040 TF \*+23, FTEST+11 **TF** 17990,0 01050 **TF** 01060 \*+23, FTEST+11 01070 **BNF**  $*+24.0$ 01080 B **TABLE** 01090 **CM** 17983,42,10 01100 **BNE**  $*+72$ 01110 **BD** \*+60,17990 01120 **TF** \*+35,FTEST+11

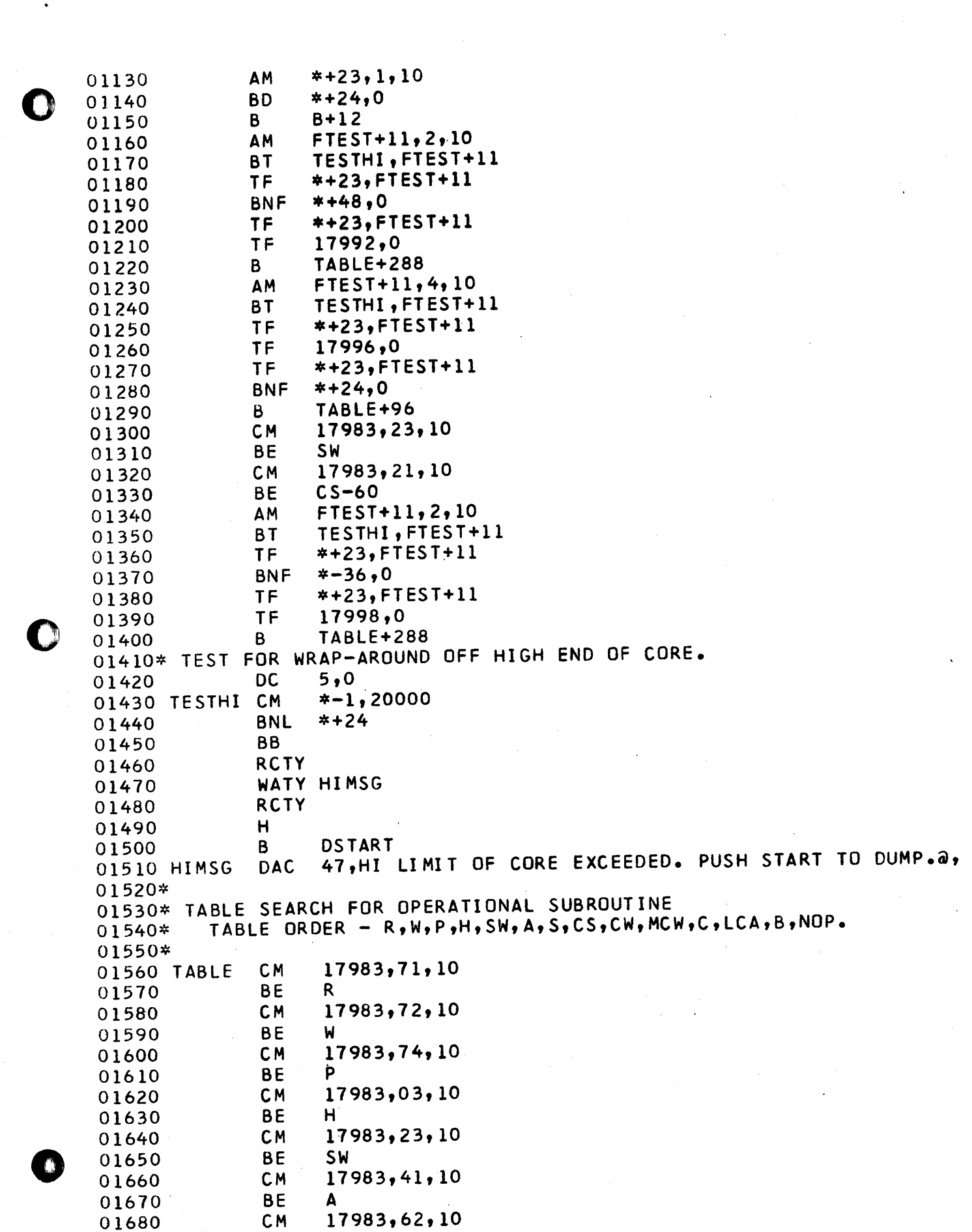

 $\label{eq:2.1} \begin{split} \frac{1}{\sqrt{2\pi}}\left(\frac{1}{\sqrt{2\pi}}\right)^{2} &\frac{1}{\sqrt{2\pi}}\left(\frac{1}{\sqrt{2\pi}}\right)^{2} &\frac{1}{\sqrt{2\pi}}\left(\frac{1}{\sqrt{2\pi}}\right)^{2} &\frac{1}{\sqrt{2\pi}}\left(\frac{1}{\sqrt{2\pi}}\right)^{2} &\frac{1}{\sqrt{2\pi}}\left(\frac{1}{\sqrt{2\pi}}\right)^{2} &\frac{1}{\sqrt{2\pi}}\left(\frac{1}{\sqrt{2\pi}}\right)^{2} &\frac{1}{\sqrt{$ 

 $\bullet$ 

01690 BE S<br>01700 CM 1 01700 CM 17983,21,10<br>01710 BE CS-84 01700 CM 17983,21,10<br>01710 BE CS-84<br>01710 BE CS-84 01720 CM 17983,04,10<br>01730 BE CW 01730 BE<br>01740 CM CM 17983,54,10<br>BE MCW 01750 BE<br>01760 CM CM 17983,43,10<br>BE C 01770 BE C<br>01780 CM 1 CM <mark>17983,53,10</mark><br>BE LCA 01790 BE LCA<br>01800 CM 1798 CM 17983,42,10<br>BE B 01810 BE<br>01820 CM 01820 **CM 17983,55,10**<br>01830 BE NEXTIN 01830 BE NEXTIN 01840\* INVALID OP CODE ROUTINE 01850 ERROR1 RCTY 01860 WATY OPMSG<br>01870 RCTY  $01870$  R<br> $01880$  B 01880 B CORLIM+36<br>01890 OPMSG DAC 41, INVALI 41, I NVALID INSTRUCTION. PUSH START TO DUMP. @, o 1900~:~ 01910\* OPERATIONAL SUBROUTINES o 19:20~~ 01930\* WRITE SUBROUTINE<br>01940 W TFM \*+23, 01940 W TFM \*+23,18561<br>01950 C ZEROES-38, 01950 C ZEROES-38,0 01960 BNE RE<br>01970 SM W+23,2,10 01980 **CM W+23,18401**<br>01990 BNE **W+12** 01990 02000 B SECL<br>02010 RE AM W+23  $W+23,2,10$ 02020 TF \*+47,W+23 02030 TF \*+42,W+23<br>02040 TF \*+54.W+23 02040 TF \*+54,W+23 02050 TO \*+47,0  $0,400$ 02070 **WATY 18403** 02080 TDM 0,0<br>02090 SECL RCTY 02090 SECL RC<br>02100 TD 02100 TO \*+59,18562 02110 BV \*+12<br>02120 SF 18562 18562 02130 C 18601, ZERDES 02140 TDM 18562,0<br>02150 BNE \*+36 02150 BNE \*+36<br>02160 BV \*+24 02160 BV \*+24<br>02170 B B-24 02170 B<br>02180 TD 02180 TO \*+47,18603 02190 TO 18603,400 02200 WATY 18563 02210 TOM 18603,0  $02210$  TDM  $18603,0$ <br>02220 RCTY<br>02230 B B 24 02230 B B-24 02240 ZEROES DC 40,0

-----~---~----

```
02250* READ A CARD SUBROUTINE<br>02260 R RACD 18003
\bigodot 02260 R RACD 18003<br>02270 B B-24
      02280* PUNCH A CARD SUBROUTINE 
      02290 P WACD 18203<br>02300 B B-24
       02300 B B-24 
       02310* HALT SUBROUTINE 
      02320 H BTM CVTREG, 0, 10<br>02330 TF *+35, 17983
      02330 TF *+35,17983<br>02340 TF *+18,IREG-
      02340 TF *+18,IREG-1 
      02350 H 0,0<br>02360 B B-24
       02360 B B-24 
       02370* SET WORD MARK SUBROUTINE 
      02380 SW BTM CONVTA<br>02390 TF *+30,1
      02390 TF *+30,17989 
      02400 SM *+18,1,10<br>02410 SF 0
       02410 SF<br>02420 BNF
       02420 BNF *+24,17990<br>02430 B NEXTIN
       02430 B NEXTIN<br>02440 BTM CONVTB
       02440 BTM CONVTB 
       02450 TF *+30,17995
       0.2460 SM *+18,1,10<br>02470 SF 0
       02460 SM *+1<br>02470 SF 0<br>02470 - P.e. NEX
       02470 SF U<br>02480 B NEXTIN
       02490* CLEAR WORD MARK SUBROUTINE 
       02500 CW BTM CONVTA<br>02510 TF *+30,17989
\bigodot 02510 TF *+30,17989<br>02520 SM *+18,1,10<br>02530 CF 0
       02520 SM *+18,1,10<br>02530 CF 0
       02520 SM *+1<br>02530 CF 0<br>00510 BNE *+1
       02540 BNF *+24,17990<br>02550 B NEXTIN
       02550 B NEXTIN 
       02560 BTM CONVTB<br>02570 TF *+30,1
       02570 TF *+30,11995 
       02580 SM *+18,1,10<br>02590 CF 0
       02590 CF 0 
       02600 B NEXTIN 
       02610* MOVE CHARACTER TO A OR B FIELD WORD MARK SUBROUTINE 
       02620 MCW BTM CONVTA
       02630 TF MOVE+l1,17989 
       02640 TF MOVE+23,17989 
       02650 SM MOVE+23,1,10
       02660 BTM CONVTB<br>02670 TF MOVE+6
       02670 TF MOVE+6,11995 
       02680 TF MOVE+18,17995 
       02690 SM MOVE+18,1,10
       02700 TF *+23,MDVE+18 
       02710 BNF MOVE,0<br>02720 TDM SFCF+1
       02720 TOM SFCF+1,2 
       02730 TOM MOVE+25,9 
       02740 MOVE TD 0,0<br>02750 TD 0,0
       02750 TD<br>02760 NOP
       02760 NOP SFCF-24 
02780<br>02780<br>02780<br>BNF SFCF+24,0
       02780 BNF SFCF+24,0
       02790 TOM SFCF+l,3 
       02800 TDM MOVE+25,1
```
02810 TF \*+18,MOVE+18 02810 IF \*+18,MUVE+18<br>02820 SFCF SF 0,0<br>02820 SFCF SF 0,0 02830 B NEXTIN 02840 SM MOVE+6,2,10<br>02850 SM MOVE+11,2,1 02850 SM MOVE+11,2,10<br>02860 SM MOVE+18,2,10 02860 SM MOVE+18,2,lO 02870 SM MOVE+23,2,10<br>02880 CM MOVE+18,1800 02880 CM MOVE+18,18000 02890 BL CORLIM<br>02900 CM MOVE+2 02900 CM MOYE+23,18000 02910 BNL MOYE-48 02920 CORLIM RCTY WATY CORMSG<br>RCTY 02940 RCT<br>02950 BTM 02950 BTM CVTREG,0,10<br>02960 TF \*+35,17983 02960 TF \*+35,17983<br>02970 TF \*+18,1REG<del>-</del> 02970 TF \*+18,IREG-l 02980 H<br>02990 B 02990 B DSTART<br>03000 CORMSG DAC 48,LOW 48,LOW LIMIT OF CORE EXCEEDED. PUSH START TO DUMP.@, 03010\* COMPARE SUBROUTINE<br>03020 C BTM CONVTA 03020 C BT<br>03030 TF 03030 TF \*+47,17989<br>03040 BTM CONVTB 03040 BTM CONVTB<br>03050 TF \*+18,1 TF \*+18,17995<br>C 03060 C<br>03070 BNH 03070 BNH \*+36 03070 BNH \*+36<br>03080 HIGH SF HIGH 03090 B \*+24<br>03100 CF HIGH 03100 CF HIGH<br>03110 BNE \*+36 03110 BNE \*+36<br>03120 EQUAL SF EQUAL 03120 EQUAL SF EQUAL<br>03130 B \*+24 03130 B<br>03140 CF 03140 CF EQUAL B NEXTIN 03160\* BRANCH SUBROUTINE 03170 BNF B+12,17984<br>03180 B NEXTIN 03180 B NEXTIN<br>03190 B BNF DMOD, 1 DMOD, 17990 03200 BTM CONVTA<br>03210 TF FTEST+ 03210 TF FTEST+11,17989<br>03220 SM FTEST+11,1,10 03220 SM FTEST+11,1,10<br>03230 TF \*+23,FTEST+11 03230 TF \*+23, FTEST+11<br>03240 BNF ERROR1 ERROR1 03250 B NEXTIN 03260 DMOD BNF BCE,17992<br>03270 SF 17990 03270 SF 17990<br>03280 CM 17991 03280 CM 17991,21,10<br>03290 BE SLASH BE SLASH 03300 CM 17991,62,10 03310 BE SAME 03320 CM 17991,63,10 03320 CM 17991,63,10<br>03330 BE TINY<br>03340 GM 17991,663,10 03330 BE TINY<br>03340 CM 17991,64,10<br>03350 BE UPPER UPPER 03360 B **ERROR1** 

"~-'---'-------"----

---...... \_.\_-\_.- .\_-\_.

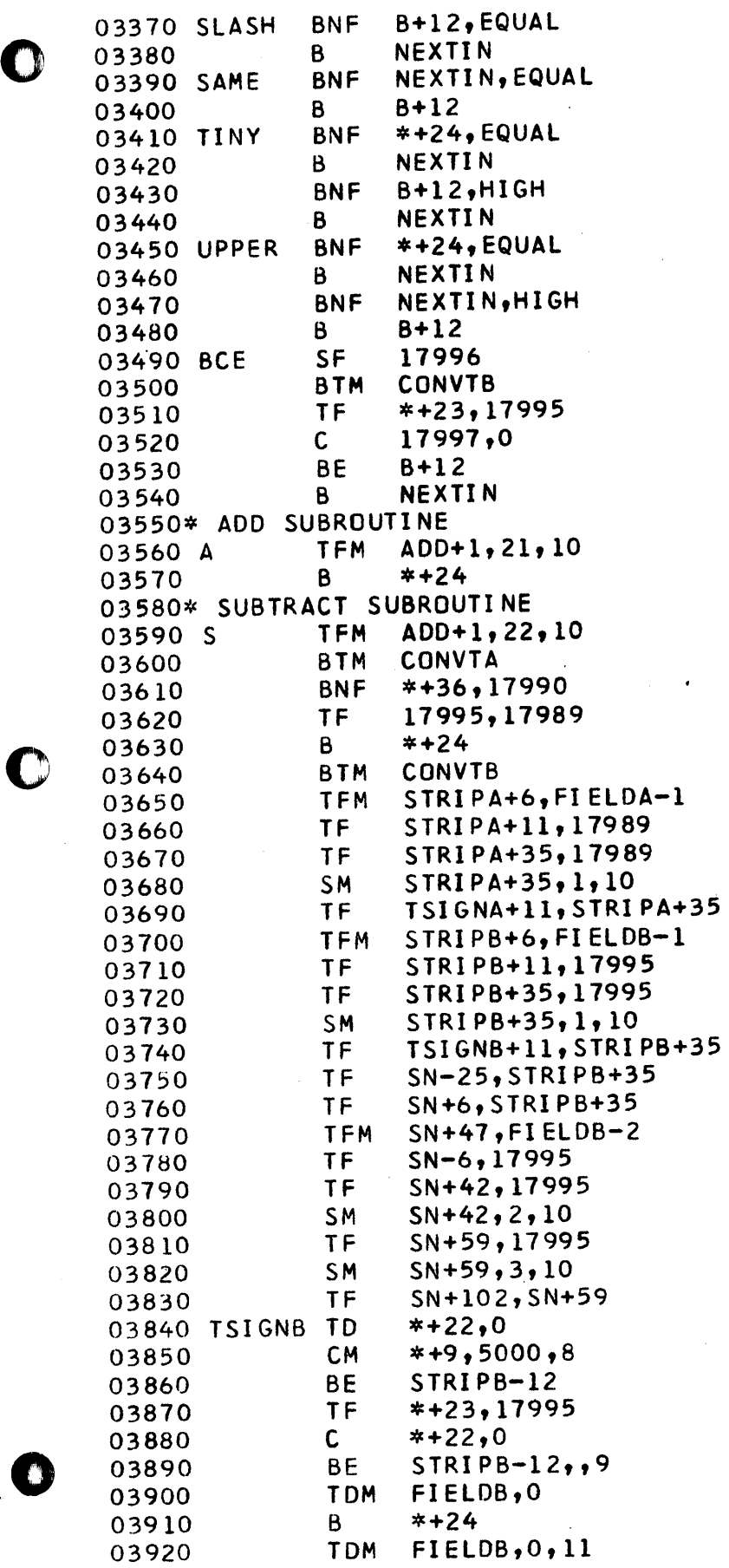

 $\bullet$ 

 $\bar{.}$ 

 $\bullet$ 

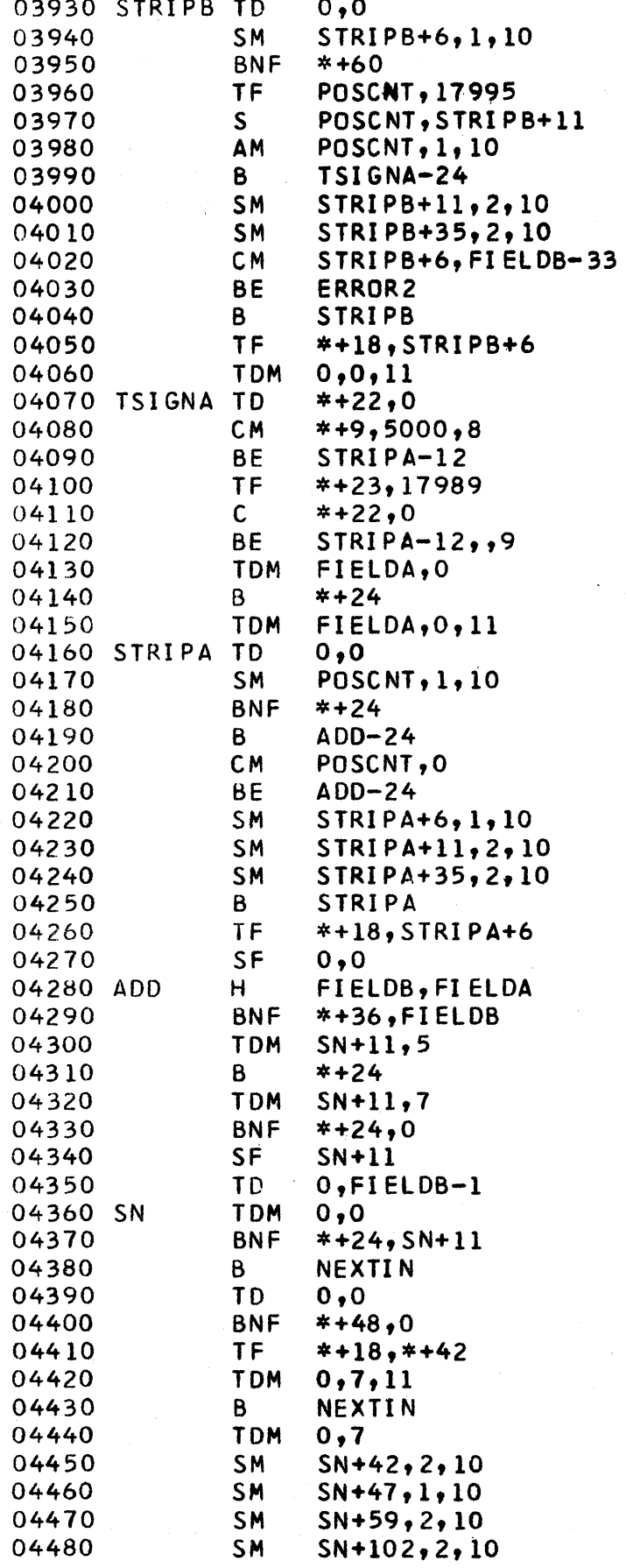

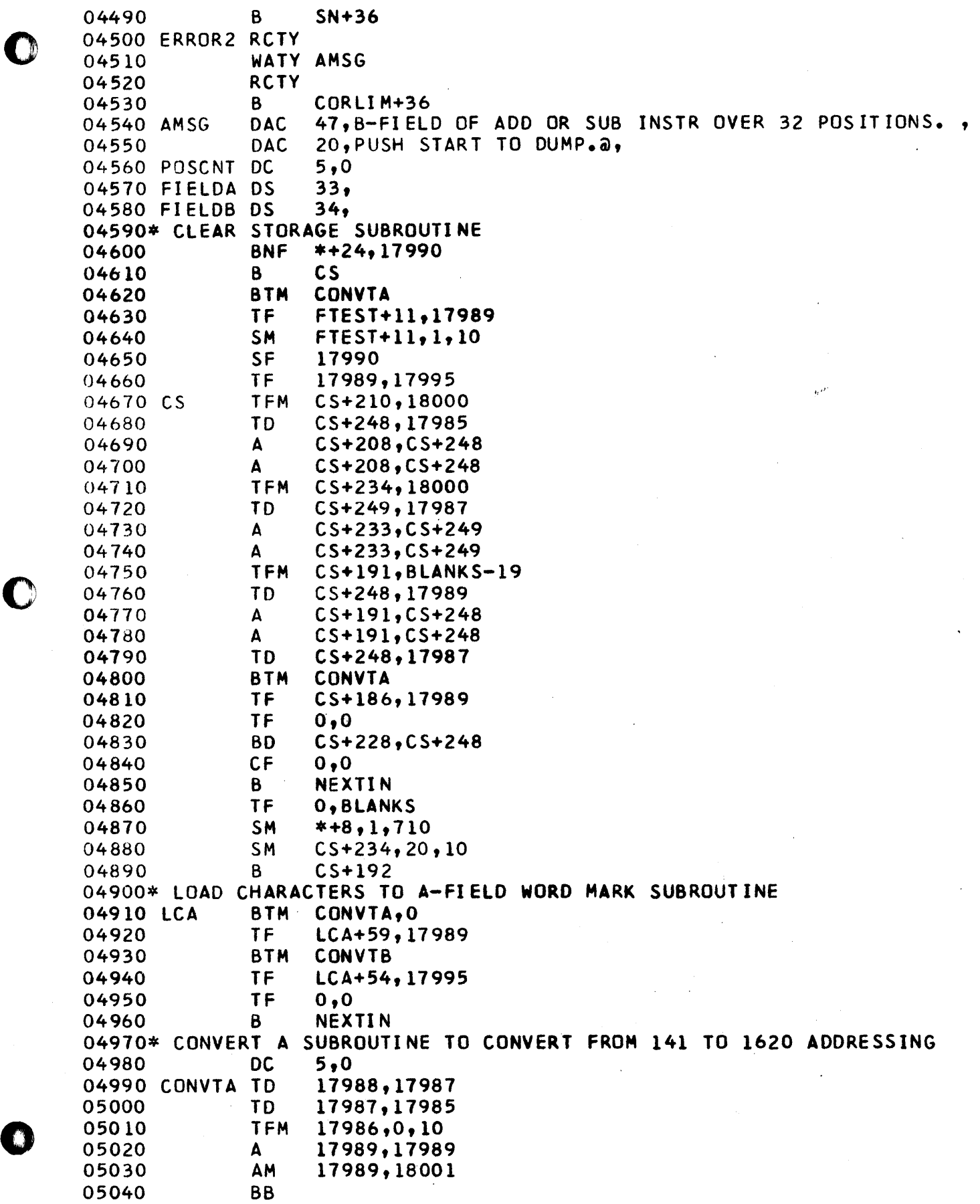

 $\mathcal{A}$ 

 $\epsilon$ 

 $\frac{1}{\sqrt{2}}$ 

05050\* CONVERT B SUBROUTINE TO CONVERT FROM 141 TO 1620 ADDRESSING<br>05060 05060 05060 DC 5,0<br>05070 CONVTB TD 17994, 17993 05080 TD 17993,17991<br>05090 TFM 17992,0,10 05090 TFM 17992,0,10<br>05100 A 17995,1799 05100 A 17995,17995 AM 17995,18001<br>BB 05120 05130\* 05140\* CLEAR ROUTINE 05150\* 05160 CLEAR RCTY<br>05170 RCTY 05170 RCTY 05180 TFM CLEAR+42,19999<br>05190 TF 19999,BLANKS,2 05190 TF 19999, BLANKS, 2<br>05200 SM CLEAR+42, 20, 10 05200 SM CLEAR+42,20,10<br>05210 CM CLEAR+42,17999 05210 CM CLEAR+42,17999<br>05220 BNE CLEAR+36 BNE CLEAR+36<br>B INITZR,,0 05230 PRELD B INIT<br>05240 BLANKS DC 21,0 05240 BLANKS DC 05250~:: 05260\* DUMP ROUTINE 05270\* 05280 DSTART ReTY 05290 RCTY<br>05300 TF TF OPREG+10,17983<br>BTM CVTREG,0,10 05310 BTM CVTREG,0,10<br>05320 RCTY  $0.5310$  BIM LVIKEG, 0,10<br>05320 RCTY<br>05320 HATY TITLE 05330 WATY TITLE<br>05340 RCTY 05340 RCTY<br>05350 SPTY 05350 05360 WNTY IREG-3 05370 WATY OPREG<br>05380 RCTY 05380 RCTY<br>05390 RCTY 05390 05400 CF BLNKS-49<br>05410 CF BLNKS-99 CF BLNKS-99<br>TFM CARDNO,0 05420 TFM CARDNO,0,10<br>05430 TFM ADDR1,0,9 ADDR1,0,9 05440 TFM AODR2,49,9 05450 TFM SAVC+11,18101<br>05460 TFM INSRM+6,18101 05460 TFM INSRM+6,18101 05470 TFM IN+18,18101 05480 TFM INSRM+23,18000 05490 SAVC TO IN+23,O 05500 INSRM TD 0,400 05510 TR BANDA+37,0 05520 AM CARDNO, 01, 10 05530 TO BANOA,CARONO-1 05540 TO BANDA+2,CARDNO 05550 AM CARDNO,OI,10 05560 TO BANOB,CARONO-1  $0.5550$  TD BANDB+CARDNO-1<br>05570 TD BANDB+2,CARDNO<br>05580 TDM BANDA+137,0 05590 TO BANDA+18,AODR1-1 05600 TO BANOA+16,AODRl-2

--~--~~-----~ ...... --... ~ .. ~-.--... --.--.-" ...... -" ~ ..• -" .~--

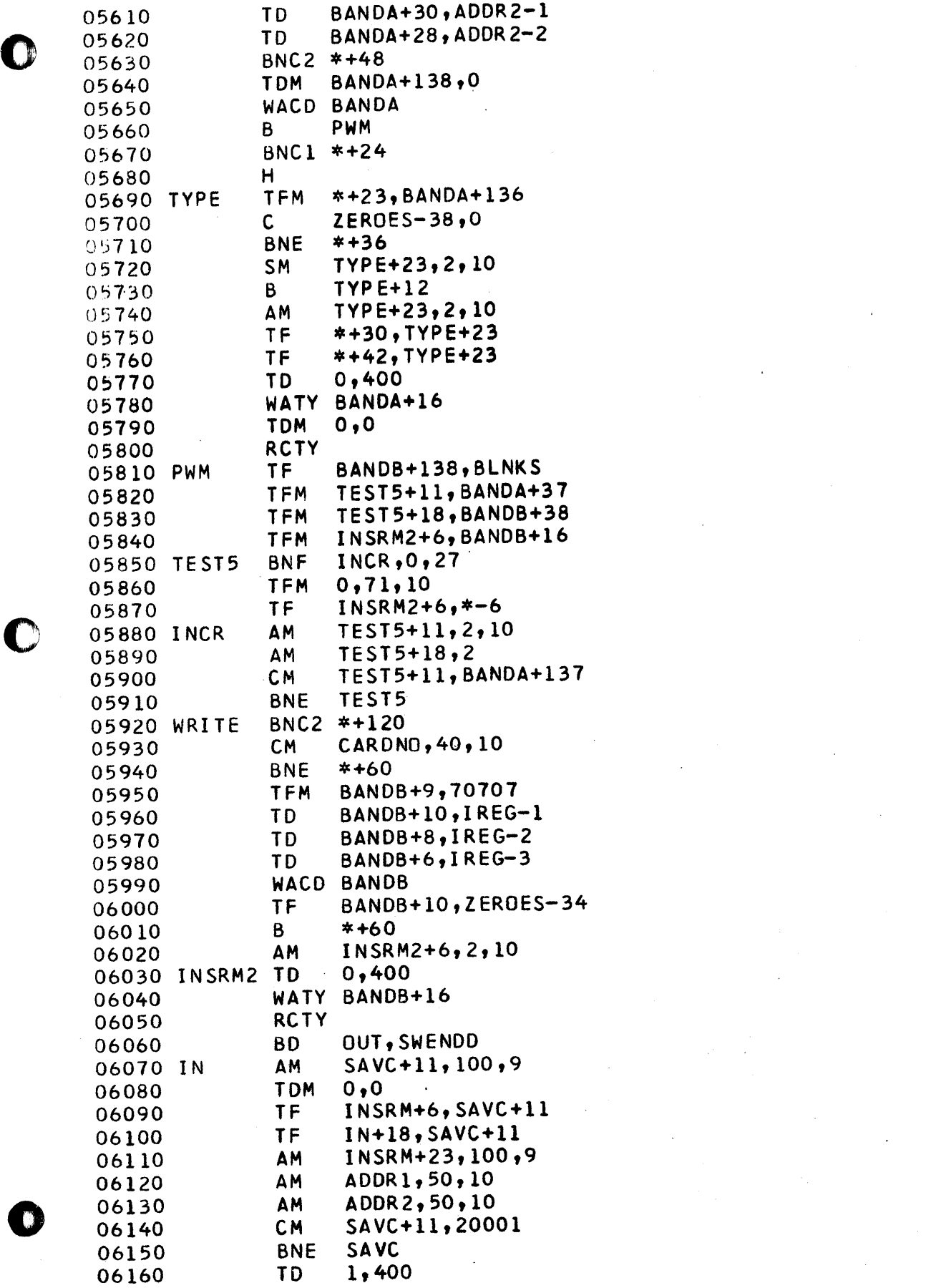

 $\sim$   $\sim$ 

 $\sim$ 

 $\frac{1}{2} \frac{1}{2} \frac{1}{2} \frac{1}{2}$ 

 $\label{eq:2.1} \frac{1}{\sqrt{2}}\left(\frac{1}{\sqrt{2}}\right)^{2} \left(\frac{1}{\sqrt{2}}\right)^{2} \left(\frac{1}{\sqrt{2}}\right)^{2} \left(\frac{1}{\sqrt{2}}\right)^{2} \left(\frac{1}{\sqrt{2}}\right)^{2} \left(\frac{1}{\sqrt{2}}\right)^{2} \left(\frac{1}{\sqrt{2}}\right)^{2} \left(\frac{1}{\sqrt{2}}\right)^{2} \left(\frac{1}{\sqrt{2}}\right)^{2} \left(\frac{1}{\sqrt{2}}\right)^{2} \left(\frac{1}{\sqrt{2}}\right)^{2} \left(\$ 

 $\label{eq:2.1} \mathcal{L}(\mathcal{L}) = \mathcal{L}(\mathcal{L}) \mathcal{L}(\mathcal{L}) = \mathcal{L}(\mathcal{L})$ 

 $\label{eq:2.1} \frac{1}{\sqrt{2}}\int_{\mathbb{R}^3}\frac{1}{\sqrt{2}}\left(\frac{1}{\sqrt{2}}\right)^2\frac{1}{\sqrt{2}}\left(\frac{1}{\sqrt{2}}\right)^2\frac{1}{\sqrt{2}}\left(\frac{1}{\sqrt{2}}\right)^2\frac{1}{\sqrt{2}}\left(\frac{1}{\sqrt{2}}\right)^2.$ 

 $\label{eq:2.1} \mathcal{L}(\mathcal{L}^{\mathcal{L}}_{\mathcal{L}}(\mathcal{L}^{\mathcal{L}}_{\mathcal{L}}))\leq \mathcal{L}(\mathcal{L}^{\mathcal{L}}_{\mathcal{L}}(\mathcal{L}^{\mathcal{L}}_{\mathcal{L}}))\leq \mathcal{L}(\mathcal{L}^{\mathcal{L}}_{\mathcal{L}}(\mathcal{L}^{\mathcal{L}}_{\mathcal{L}}))$ 

 $\bullet$ 

06170 **TDM** SWENDD, 1 06180 **TR** BANDA+37, 19900 06190 INSRM+24 B 06200 OUT **TDM**  $1,9$ 06210 **TDM** SWENDD, O INITZR 06220 B DAC 50,01  $000 - 049$ 06230 BANDA  $30,$ 06240 **DAC** 06250 BANDB **DAC** 50,02 06260 DAC  $30<sub>1</sub>$ 06270 **DC**  $22,0$ 06280 **DC**  $50,0$ 06290 BLNKS **DC**  $50,0$ 06300 SWENDD DC  $1,0$ 06310 ADDR1 DC  $3,0$ 06320 ADDR2 **DC**  $3,49$ 06330 CARDNO DC  $2,0$ 06340\* PRINT REGISTERS SUBROUTINE 06350 TITLE **DAC**  $14.1 - REG$ **OP-REGa,** 06360 IREG **DC**  $6, a,$ 06370 OPREG DAC  $7,$  $\partial$ , 06380 DIV **DC**  $6,0$ 06390 **DC**  $5,0$ 06400 CVTREG TF  $IREG-1, FTEST+11$ 06410 **SM** IREG-1,18000 **TF** 06420  $DI$   $V-1$ ,  $IREG-1$ 06430 S DIV, IREG-1 06440  $\mathsf S$ DIV, IREG-1  $\mathsf{S}$ 06450 DIV, IREG-1  $\mathsf S$ DIV, IREG-1 06460 06470  $\mathsf{S}$  $DIV, IREG-1$ **TF** 06480  $IREG-1, DI V-1$ 06490 **BB** 06500\* 06510\* ALTER ROUNTINE AND 06520\* LOAD DUMP CARDS ROUTINE 06530\* WATY BGMSG 06540 ALTER RNTY TESTL-1 06550 06560 **SF** TESTL-1 06570 **TF**  $FIRST+2, TEST+1$ 06580 **TDM** ALTSW, 1 06590 NEXTL **RCTY** 06600 **RCTY** 06610 CF **FIRST** 06620 WNTY FIRST 06630 **SF FIRST** 06640 **RCTY TFM** 06650 READ1+6, 18001 06660 Α READ1+6, FIRST+2 06670 READ1+6, FIRST+2 A 06680 READ1 RATY 0 06690 **RCTY** RNTY WMS+19 06700 06710 **TF** STFLG+6, READ1+6 06720 **SM**  $STFLG+6,1,10$ 

٠

 $\bullet$ 

 $\bullet$ 

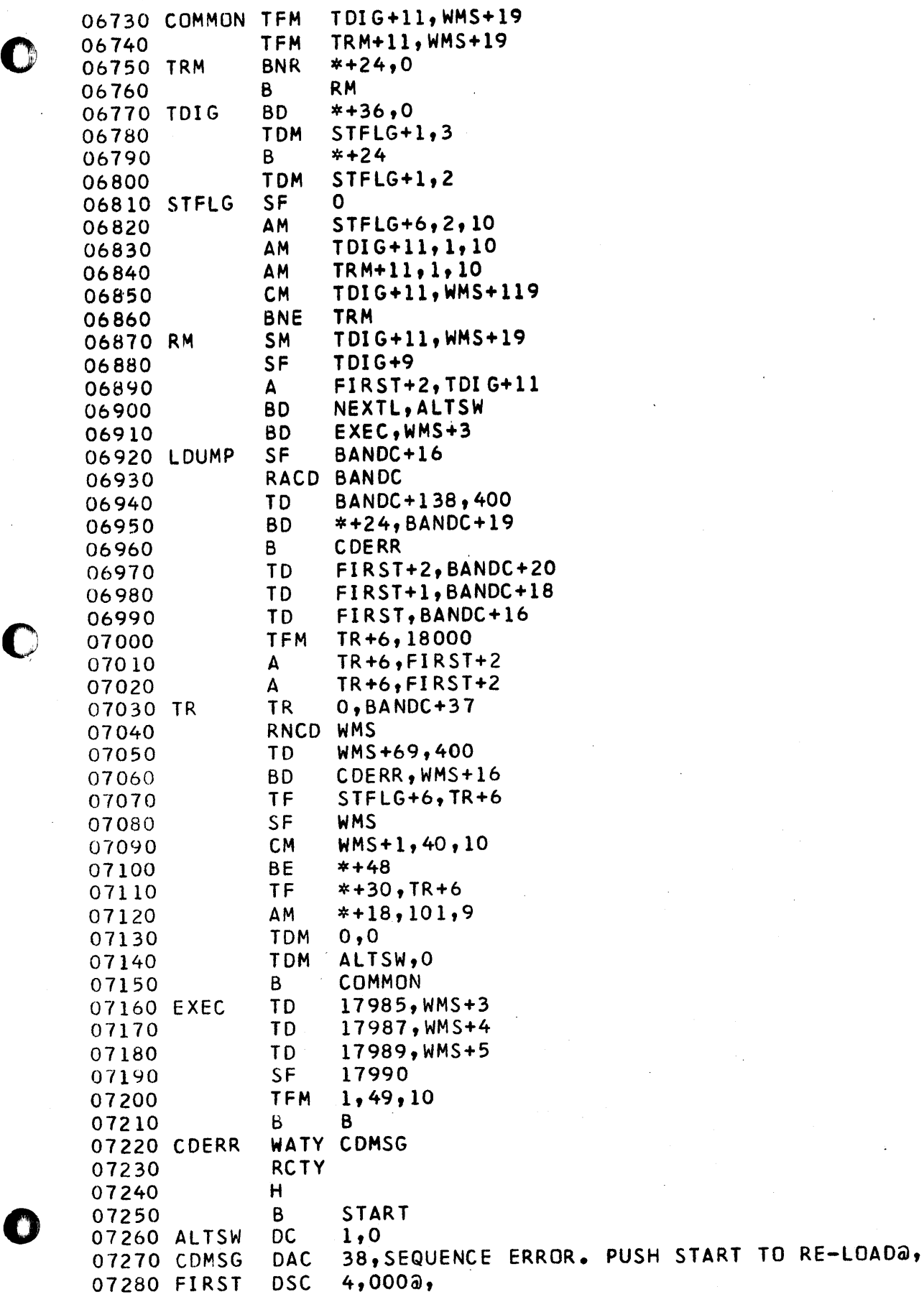

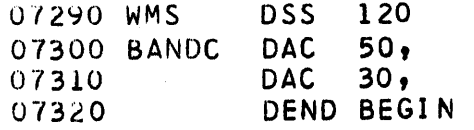

 $\mathcal{F}^{\text{max}}_{\text{max}}$ 

 $\mathcal{A}^{\mathcal{A}}$ 

 $\sim$   $\sim$ 

 $\mathbf{r} = \mathbf{r}$  , where  $\mathbf{r} = \mathbf{r}$ 

 $\mathbf{O}$ 

 $\mathbf Q$ 

 $\mathbf O$ 

 $\label{eq:2} \frac{1}{\sqrt{2}}\sum_{i=1}^n\frac{1}{\sqrt{2}}\sum_{i=1}^n\frac{1}{\sqrt{2}}\sum_{i=1}^n\frac{1}{\sqrt{2}}\sum_{i=1}^n\frac{1}{\sqrt{2}}\sum_{i=1}^n\frac{1}{\sqrt{2}}\sum_{i=1}^n\frac{1}{\sqrt{2}}\sum_{i=1}^n\frac{1}{\sqrt{2}}\sum_{i=1}^n\frac{1}{\sqrt{2}}\sum_{i=1}^n\frac{1}{\sqrt{2}}\sum_{i=1}^n\frac{1}{\sqrt{2}}\sum_{i=1}^n\frac{1$ 

 $\hat{\mathcal{A}}$ 

 $\pmb{\mathcal{F}}_{\text{max}}$ 

SYMBOL TARLE

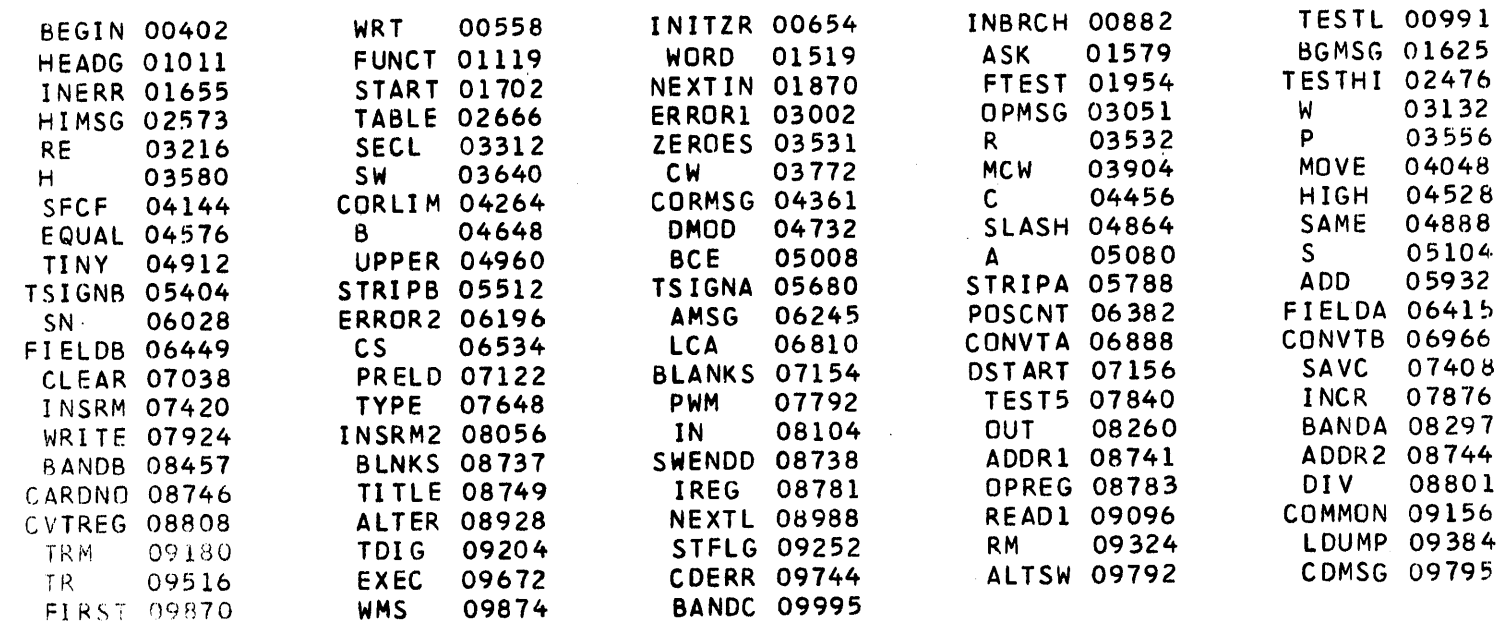

 $\bar{z}$ 

 $\hat{\boldsymbol{\gamma}}$ 

 $\mathcal{R}^{\mathcal{C}}$ 

 $\bar{z}$ 

 $\bar{z}$ 

 $\sim$   $\sim$ 

 $\sim 10^7$ 

PAGE  $\overline{c}$ 

 $\bullet$ 

 $\sim$ 

 $\bigcap$